# UNIVERSIDAD TÉCNICA DE COTOPAXI

# **CARRERA DE CIENCIAS DE LA INGENIERIA Y APLICADAS ESPECIALIDAD INGENIERIA EN INFORMÁTICA Y SISTEMAS**

**COMPUTACIONALES**

#### **TEMA:**

**"IMPLEMENTACIÓN DE VOZ SOBRE PROTOCOLO DE INTERNET IP EN LA COOPERATIVA DE AHORRO Y CRÉDITO 9 DE OCTUBRE LTDA, BAJO EL ESTÁNDAR H323 VERSION 4"**

> **Tesis de grado previo a la obtención del titulo de Ingeniero en Informática y Sistemas Computacionales.**

**Director de Tesis:**

A,

**Ing. Patricio Navas**

24 - B1 - 1995

**Postulantes:**

**Kléver Hernán Vega Barriga Verónica del Rocío Orquera Jara**

**Latacunga – Ecuador 2008**

# **PAGINA DE RESPONSABILIDAD DE AUTORÍA**

Las ideas, opiniones y comentarios en este documento son de exclusiva responsabilidad de los autores, egresados: Verónica Orquera y Kléver Vega

………………………………… ……………………………….

Egdo. Kléver Hernán Vega Barriga Egda. Verónica del Rocío Orquera Jara 050272003-0 171484618-3

# **CERTIFICACIÓN**

Cumpliendo con lo estipulado con el Capitulo IV, Artículo 9, Literal f del Reglamento del curso pre-profesional de la Universidad Técnica de Cotopaxi, certifico que el grupo de postulantes conformado por los señores egresados: Kléver Hernán Vega Barriga y Verónica del Rocío Orquera Jara, han desarrollado su trabajo de investigación de grado de acuerdo al planteamiento formulado en el Plan de Tesis:

- El trabajo de investigación alcanza los objetivos propuestos, comprueba la verificación de los mismos.
- La tesis aporta con propuestas y estrategias validas orientadas hacia el desarrollo de la Institución.

En tal virtud de lo mencionado anteriormente, considero que el grupo se encuentra apto para presentarse a la defensa del trabajo de tesis: "**IMPLEMENTACION DE VOZ SOBRE IP (PROTOCOLO DE INTERNET) EN LA "COOPERATIVA DE AHORRO Y CRÉDITO 9 DE OCTUBRE LTDA." BAJO EL ESTÁNDAR H323 VERSION 4**".

Latacunga, 19 de Febrero del 2008

………………………………

Ing. Patricio Navas

**DIRECTOR DE TESIS**

# **AGRADECIMIENTO**

Gracias a Dios y a quienes estuvieron a nuestro lado, por que además de darnos la vida, nos dieron las mejores bases para vivirla, "Nuestros Padres", gracias por ensenarnos que en cada suspiro también hay un silencio que escuchar y que cada triunfo es gracias a ustedes.

A nuestros maestros por impartirnos su valiosa sabiduría ya que sin ellos no hubiera sido posible lograr esta meta, de manera especial al Ing. Patricio Navas, Director del presente trabajo investigativo por su amabilidad, confianza y por compartir parte de sus conocimientos además de su valioso tiempo para que este proyecto se haga realidad.

Nuestra total gratitud a la Cooperativa de Ahorro y Crédito 9 de Octubre Ltda. Por habernos acogido en su seno para superarnos profesionalmente, de igual forma al personal que labora en esta prestigiosa Institución por su apoyo y colaboración lo que ha permitido llegar a feliz término en el cumplimiento de nuestra meta.

# **DEDICATORIA**

Luego de culminar nuestra meta nos es muy placentero dedicarla a Dios y con especial abnegación a los forjadores de nuestro porvenir quienes día a día supieron brindarnos el apoyo incondicional sincero y fecundo, a ellos esta dedicado este trabajo quienes con su gran apoyo y sacrificio pudieron entregarnos una de las mas grandes herencias, nuestra profesión.

Nuestro corazón se llena de alegría y satisfacción al poder consagrar esta humilde labor a estos seres maravillosos que merecen toda nuestra admiración pues supieron guiarnos en todo momento, brindándonos la mano del amigo sincero en las alegrías y tristezas y a la vez la valentía de seguir adelante con el entusiasmo del primer minuto.

Por que ustedes son los verdaderos forjadores de nuestro éxito, con mucho cariño a ustedes los seres mas especiales de nuestras vidas:

Mis Padres Rocío y José

*Verónica* 

Mi Padre y mis Abuelos

*Kléver* 

# **ÍNDICE GENERAL**

# **CAPITULO I**

## **CONTENIDO PAGINA**

# **INTEGRACIÓN DE VOZ Y DATOS**

### **1.1 Voz Sobre IP**

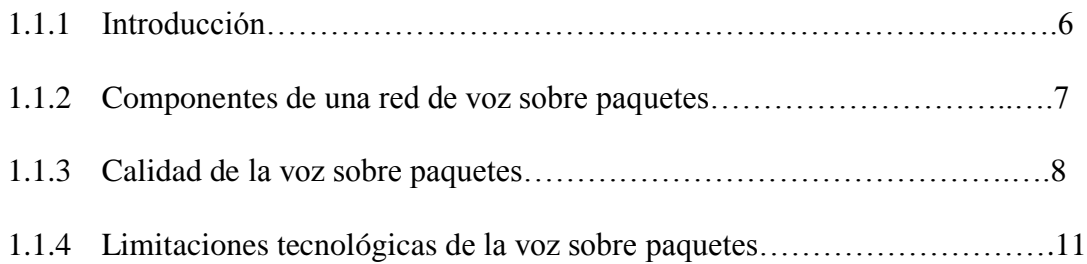

### **1.2 Control y previsión de la congestión**

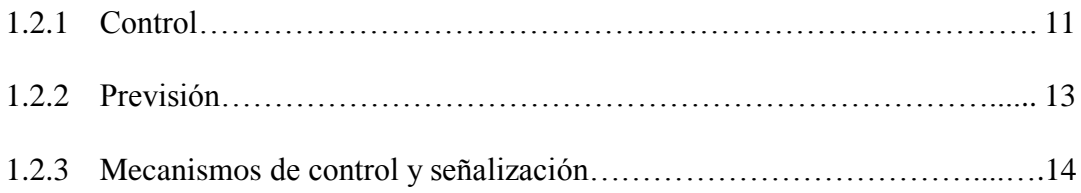

### **1.3 Estándar de voz sobre IP H.323v4**

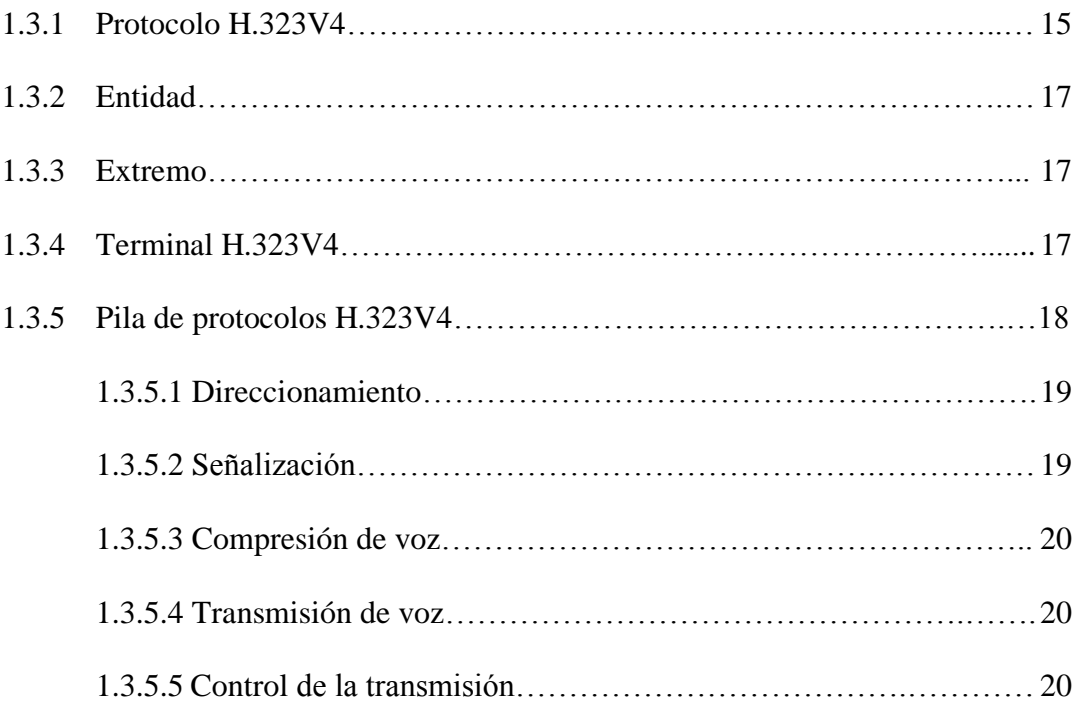

## **1.4 Componentes de una red**

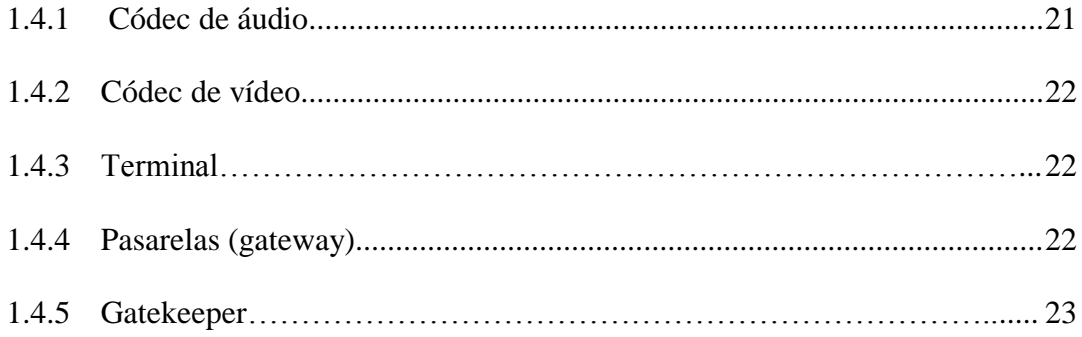

# **CAPITULO II**

# **METODOLOGÍA PARA LA IMPLEMENTACIÓN DE VOZ SOBRE IP EN LA "COOPERATIVA DE AHORRO Y CRÉDITO 9 DE OCTUBRE LTDA." BAJO EL ESTÁNDAR H323V4**

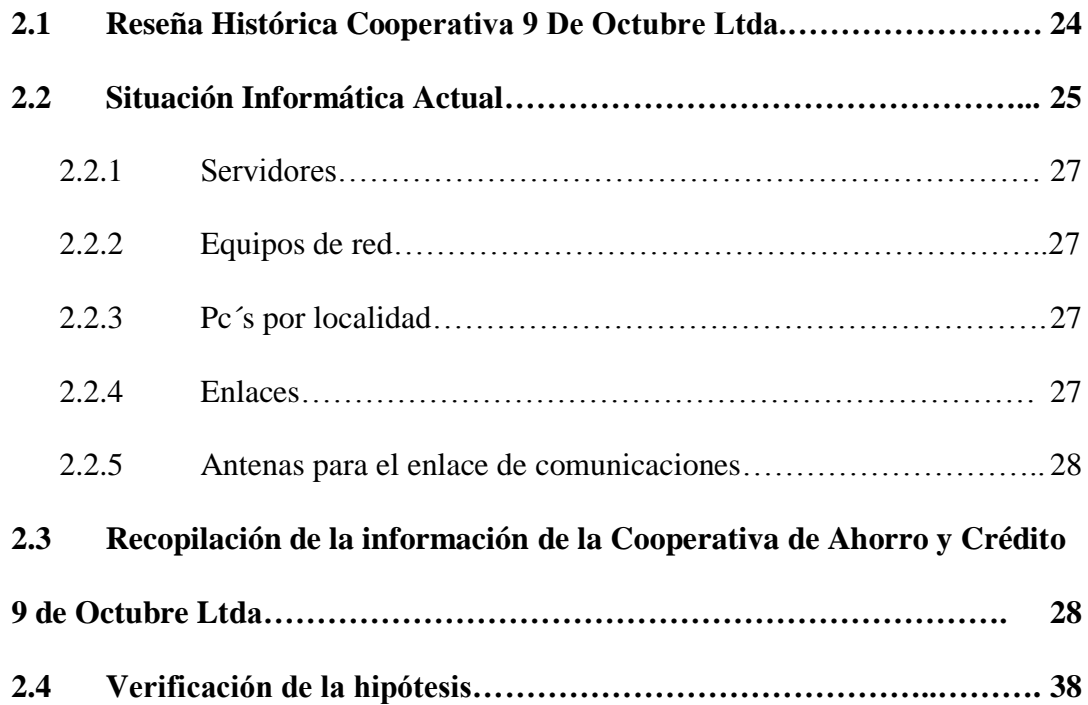

# **CAPITULO III**

# **IMPLEMENTACIÓN DE VOZ SOBRE IP EN LA "COOPERATIVA DE AHORRO Y CRÉDITO 9 DE OCTUBRE LTDA." BAJO EL ESTÁNDAR H323V4**

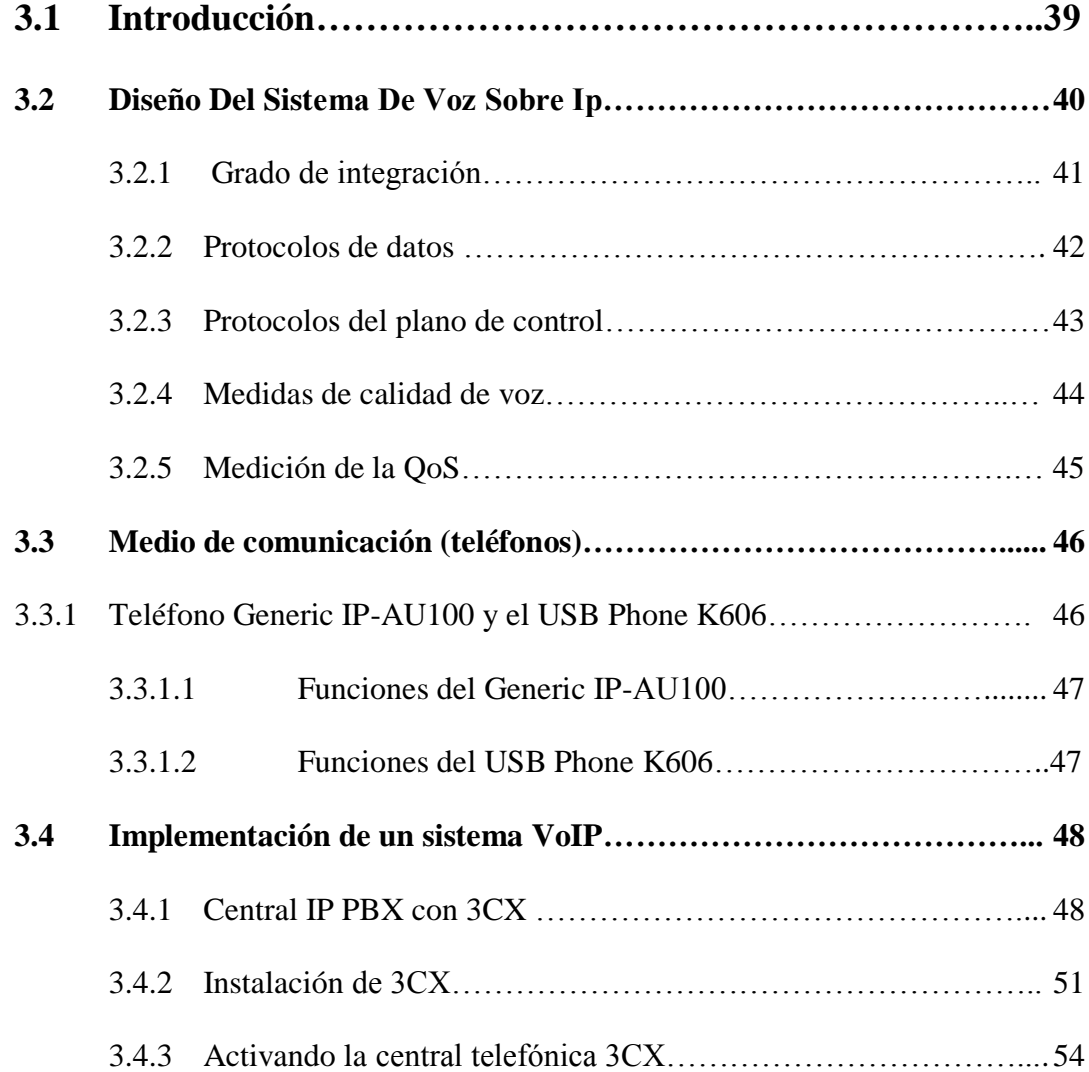

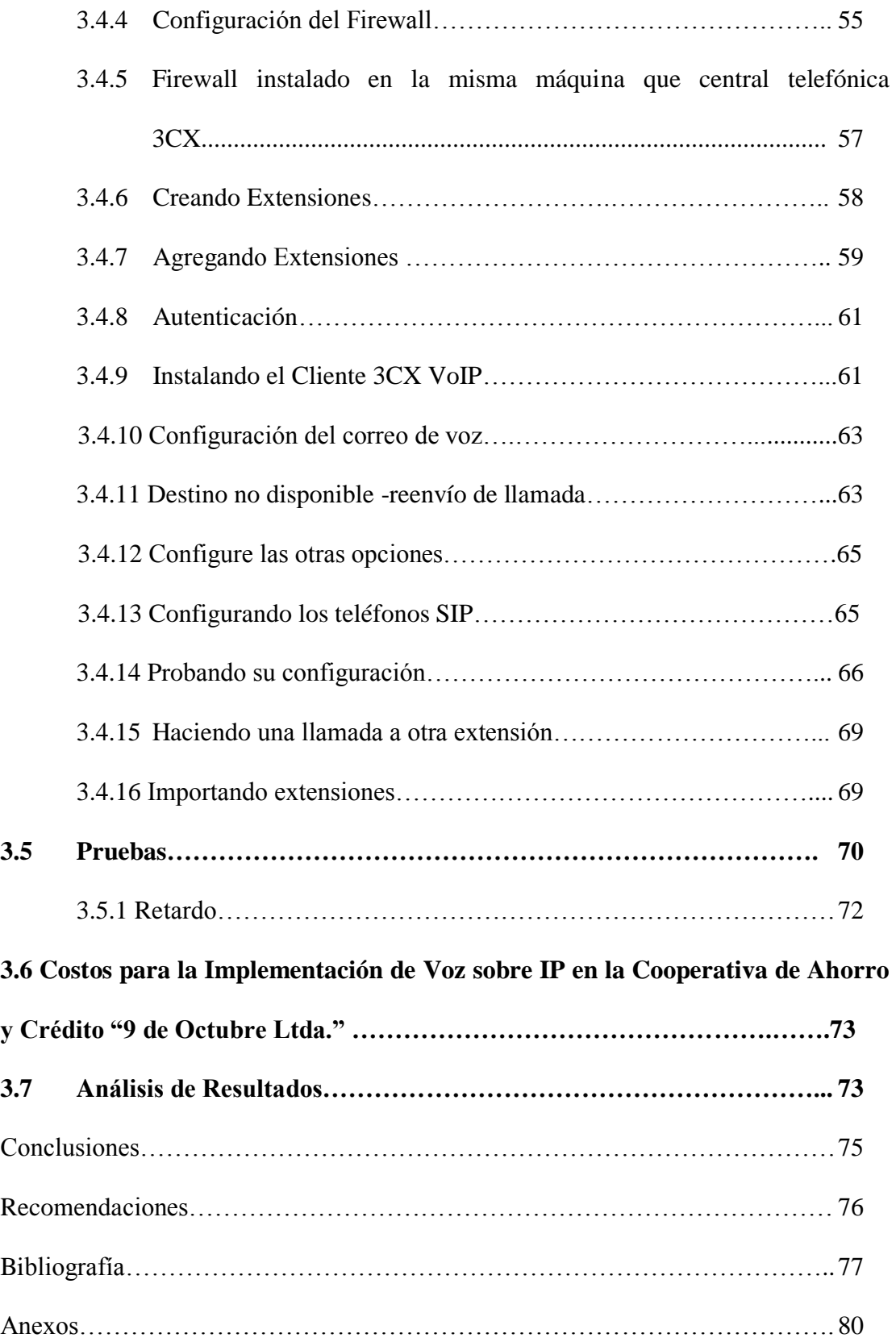

# **ÍNDICE DE GRÁFICOS**

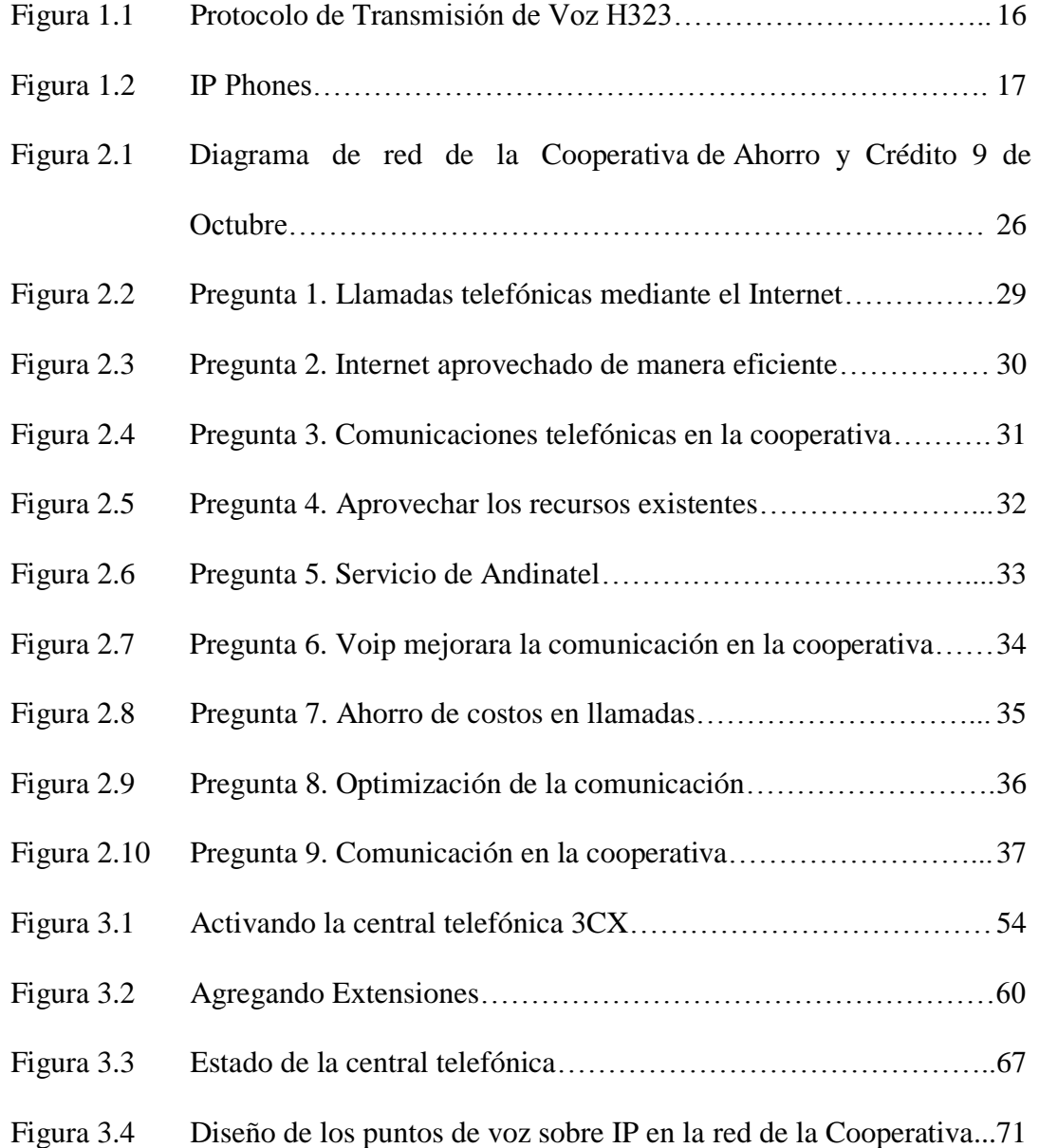

# **ÍNDICE DE TABLAS**

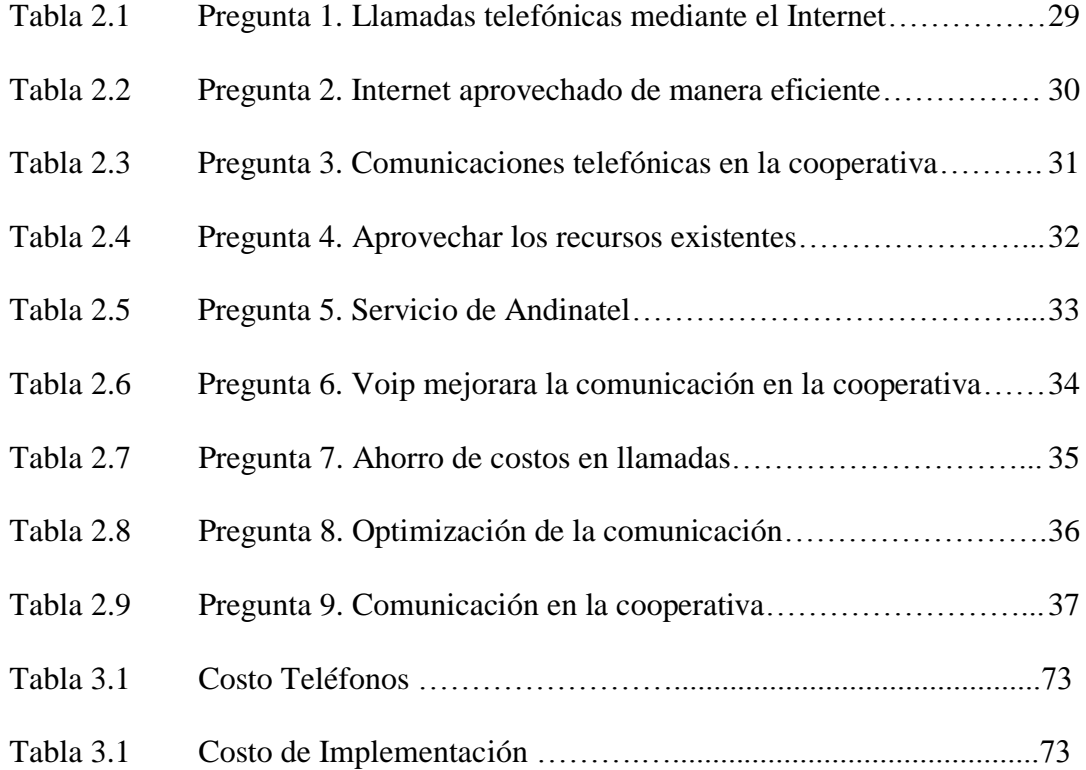

### **RESUMEN**

En la actualidad las instituciones públicas y privadas se han visto en la necesidad de aprovechar recursos tanto de Hardware como de Software para el desarrollo en el campo tecnológico.

La "Implementación de Voz sobre IP en la "Cooperativa de Ahorro y Crédito 9 de Octubre Ltda..", es un trabajo investigativo basado en el aprovechamiento de la red y ancho de banda que posee la Institución en sus tres agencias, ubicadas en Salcedo (Matriz), en Latacunga (Agencia 1) y en Mulalillo (Agencia 2).

La Telefonía IP es una aplicación inmediata de esta tecnología, de forma que permite la realización de llamadas telefónicas ordinarias sobre redes IP u otras redes de paquetes utilizando una PC, gateways y teléfonos estándares. En general, servicios de comunicación - voz, fax, aplicaciones de mensajes de voz - que son transportados vía redes IP, Internet normalmente, en lugar de ser transportados vía la red telefónica convencional.

La presente configuración de Voz sobre IP se aplico en la Cooperativa de Ahorro y Crédito 9 de Octubre Ltda., la misma que abarco su matriz y agencias permitiendo la optimización de los servicios de comunicación tan importantes en la misma

### **ABSTRACT**

At present, public and private institutions have seen the need to exploit resources, both hardware and software to develop in the technological field.

The "Implementation of Voice over IP in the Cooperativa de Ahorro y Crédito 9 de Octubre Ltda." is a researched work based on the use of the network and bandwidth that the institution has in its three agencies located in Salcedo (Matrix), in Latacunga Agency (1) and Mulalillo Agency (2).

The IP telephony is an immediate application of this technology in a manner that allows the realization of ordinary telephone calls over IP to other packages network using a PC, gateways and phones standards. In general, communication services voice, fax, voice messaging applications - which are transported through IP networks, normally the Internet, instead of being transported line conventional telephone network.

This setup Voice over IP is applied in the Cooperativa de Ahorro y Crédito 9 de Octubre Ltda. the same as covered its parent agencies and allowing the optimization of communication services so important in the same.

# **INTRODUCCIÓN**

La Voz sobre IP (VoIP) es una tecnología que permite la transmisión de voz a través de las redes IP, mediante la comunicación telefónica basada en una central con el estándar SIP suplementado con el estándar H323v4, configurando las direcciones IP para el manejo exclusivo de extensiones para las llamadas.

Los datos se envían en pequeños fragmentos (paquetes) que se dispersan eligiendo el camino más corto (menos saturado) y se recomponen en el destino.

Éste funcionamiento, óptimo para los paquetes de datos, no fue pensado en un principio para enviar voz en tiempo real.

Las razones por las cuales hemos escogido este tema son debido a que los recursos existentes en la institución deben ser aprovechados de una manera óptima, a la vez la facilidad con la que podemos comunicarnos utilizando el Internet.

Al existir una comunicación limitada dentro de la Cooperativa de Ahorro y Crédito "9 de Octubre", tanto en su principal como en las sedes, se puede observar que uno de los problemas es la ineficiente comunicación en la misma.

De igual manera al no aprovechar la red que tiene la cooperativa, se desperdicia el ancho de banda al existir solo tráfico de datos y mas no envío de paquetes de voz que disminuiría costos en llamadas.

La pérdida de tiempo es otro de los problemas que se observa en la empresa, ya que se realizan transacciones o a su vez recepción de datos que se las podría realizar con las llamadas y no de forma personal evitando así la pérdida de tiempo en ir y venir de una sede a otra o dentro del mismo lugar.

El objetivo general de nuestra investigación es la Implementación de Voz Sobre IP (Protocolo de Internet) en la Cooperativa de Ahorro y Crédito "9 de Octubre Ltda.", bajo el Estándar H.323 Versión 4, y los objetivos específicos son:

- Recopilar la información bibliografica necesaria para realizar el análisis de las herramientas de hardware y software mediante libros y sitios Web.
- Analizar e interpretar los resultados obtenidos de la aplicación de los instrumentos de investigación para obtener información aplicando la estadística descriptiva.
- Efectuar un análisis de requerimientos para la configuración Voip para obtener la información especifica para el desarrollo de esta aplicación

definiendo su funcionalidad y objetivos utilizando las técnicas de investigación.

Para el desarrollo de este proyecto de investigación el grupo investigador utilizo la Investigación Descriptiva pues esta permite el desarrollo de la ciencia y el logro del conocimiento científico, y a la vez la investigación Científica de campo ya que nos permite obtener información en forma directa con el problema a investigar

El método que se utilizado es el Inductivo Deductivo (Analítico Sintético); el primero nos permite ir de los efectos a las causas es decir de las ideas específicas a las ideas generales y el segundo, de las causas a los efectos, de las ideas generales a las específicas

Este método lo utilizamos para la comprobación de la hipótesis, a la vez nos permite realizar el análisis de resultados obtenidos de la aplicación de las técnicas de investigación para su posterior presentación.

La metodología que se utilizó para el desarrollo del trabajo de investigación es el Ciclo de vida en Cascada, esta metodología nos permitió realizar las correcciones necesarias antes de pasar a la siguiente etapa.

El ciclo de vida en Cascada cuenta con las siguientes etapas análisis, diseño, codificación, pruebas y mantenimiento.

En el Análisis mediante la participación del cliente se define la funcionalidad y los objetivos de Voz sobre IP, en la etapa de diseño a partir de la red existente, se estructura el cableado para las conexiones respectivas, en la codificación se realizara la configuración de Voz sobre IP, en las pruebas se comprueba su correcto funcionamiento, y finalmente en la etapa de mantenimiento se asegura que la configuración en Hardware y Software siga funcionando.

Para la recolección de datos durante nuestra investigación se uso las técnicas que a continuación detallamos.

#### LA OBSERVACIÓN

La observación directa nos permite registrar el manejo actual de la red en el departamento de sistemas de la CCC utilizando los instrumentos de observación.

#### LA ENCUESTA

Esta técnica nos permite recopilar los datos de toda la población y nos ayudara a averiguar las causas del problema planteado, la misma que se aplicara a los jefes departamentales y empleados de la Cooperativa

#### TÉCNICAS BIBLIOGRÁFICAS

Esta técnica es muy útil para la recopilación de información para nuestro trabajo investigativo ya que son datos sustentados por autores que poseen gran experiencia en su ámbito.

El resultado del presente trabajo es la aplicación es la aplicación de Voz sobre IP para la optimización de la comunicación y aprovechamiento de recursos existentes en la institución. El trabajo propuesto está estructurado de la siguiente manera:

El Capitulo I da a conocer básicamente sobre lo que es Voz Sobre IP, del control y previsión de la congestión y de los componentes de una red, en el Capitulo II, se trata de metodología que se utilizara para la implementación de voz sobre IP en la "cooperativa de ahorro y crédito 9 de octubre Ltda., en el Capítulo III se dará a conocer el diseño de red de voz sobre paquetes, sobre la planificación, el análisis, cálculo del retardo, el cálculo de la capacidad, la calidad de servicio (pruebas), las conclusiones y recomendaciones.

La Cooperativa de Ahorro y Crédito 9 de Octubre Ltda. Debe asumir este tipo de procesos en beneficio de todos los entes que conforman esta institución y así aprovechar los recursos y avances tecnológicos con los que cuenta.

Por esta razón nuestra preocupación como estudiantes ponemos a consideración este trabajo de investigación para que se ponga en práctica y se aproveche esta documentación.

# **CAPITULO I**

# **FUNDAMENTACIÓN TEÓRICA**

# **Integración de voz y datos**

#### **1.1 Voz Sobre IP**

### **1.1.1 Introducción**

VoIP viene de Voice Over Internet Protocol. Como dice el término VoIP intenta permitir que la voz viaje en paquetes IP y obviamente a través de Internet.

La telefonía IP conjuga dos mundos históricamente separados: la transmisión de voz y la de datos. Se trata de transportar la voz, previamente convertida a datos, entre dos puntos distantes.

Esto posibilitaría utilizar las redes de datos para efectuar las llamadas telefónicas, y yendo un poco más allá, desarrollar una única red convergente que se encargue de cursar todo tipo de comunicación, ya sea voz, datos, video o cualquier tipo de información.

Cuando se produce un silencio en una conversación, los paquetes de datos de otras conversaciones pueden ser transmitidos por la red, lo que implica un uso más eficiente de la misma.

#### **1.1.2 Componentes de una red de voz sobre paquetes**

La transmisión de voz sobre una red de paquetes va a implicar la aparición de nuevos equipos encargados de la integración propiamente dicha, a la vez que se van a seguir utilizando los componentes tradicionales de las redes de voz y las redes de datos convencionales.

Un códec (abreviatura de COdificador/DECodificador) es el hardware o el software encargado de convertir la señal analógica en un conjunto de muestras digitales aptas para su transmisión por la red de paquetes.

En algunos casos realizan, además, una compresión de la señal reduciendo así los requerimientos de ancho de banda. En el punto dedicado a las pasarelas entraremos más en profundidad en la codificación de la señal.

Si ya está claro que la señal de voz requiere de una conversión a formato digital para su transmisión por la red de paquetes, el problema que queda por resolver es el punto en que tiene lugar dicha conversión o, lo que es lo mismo, la ubicación del códec.

La solución depende del tipo de terminales de usuario disponibles. Los teléfonos analógicos convencionales son incapaces de realizar procesamiento alguno de la señal por lo que, en estas ocasiones, el códec se encuentra en la PBX (o IP-PBX, en su caso).

La mayoría de redes de datos se basan en la filosofía cliente/servidor en la que los clientes solicitan ciertos servicios a los servidores. La integración de las redes de voz y las redes de datos ha extendido esta filosofía a entornos telefónicos, surgiendo así la figura del servidor de telefonía.

Las pasarelas, por su parte, se encargan de conectar la red de paquetes a la red telefónica jugando, por tanto, un papel crucial en la integración de los dos mundos. Centrándonos en el entorno corporativo, las pasarelas proporcionan la interfaz de la red de datos con las PBX tradicionales (o con una IP-PBX).

#### **1.1.3 Calidad de la voz sobre paquetes**

Las redes de conmutación de circuitos tradicionales han sido diseñadas y optimizadas para el transporte de voz.

Como consecuencia, la RTPC proporciona una calidad de servicio predecible para el tráfico de voz y prueba de ello es que se ha convertido en el estándar de referencia a la hora de analizar la calidad de la voz en cualquier tipo de red.

La RTPC consigue una alta calidad reservando recursos para cada comunicación y no sometiendo a la señal a ninguna técnica de codificación o conversión analógicodigital.

Sin embargo, en una red integrada de voz y datos, la calidad de la voz deja de estar garantizada y de ser predecible, convirtiéndose en un factor discriminante entre diferentes tipos de redes, equipos y servicios. Por ello, la medida de la calidad de la voz se ha convertido en un aspecto fundamental dentro del entorno de la convergencia de redes.

Existen varios factores que influyen en la calidad de la voz, entre los que se encuentran el retardo, el jitter, las pérdidas de paquetes y la claridad de la voz.

En las redes de conmutación de circuitos tradicionales se han venido empleando las siguientes técnicas de medida:

• Relación señal/ruido (SNR, Signal-to-Noise Ration): es una medida de los niveles de ruido relativos en las señales analógicas y de la distorsión introducida durante el proceso de cuantificación de un codificador digital.

La SNR es muy útil cuando el proceso de codificación conserva la forma de onda de la señal de entrada.

• Distorsión: las técnicas de medida de distorsión evalúan la distorsión no lineal introducida por equipos de procesamiento de señal (por ejemplo, amplificadores).

• Tasa de error de BIT: es una medida de la calidad física de la transmisión sobre una red determinada. Todas estas medidas son adecuadas cuando se conserva la forma de onda de la señal de entrada. Por esta razón, en las redes integradas son necesarios otros tipos de medidas basados en la calidad de la percepción.

Las medidas subjetivas son las más intuitivas y consisten en realizar una llamada telefónica, descolgar el receptor y escuchar qué tal se oye la conversación.

Generalmente, en entornos telefónicos consisten en el empleo de una señal de referencia o la monitorización del tráfico en tiempo real.

Dentro de las medidas objetivas se distinguen dos grupos de medidas que se diferencian en su modo de interaccionar con la red.

El otro gran grupo de medidas objetivas son las medidas pasivas. El inconveniente es que son más complejas que las medidas pasivas y, por lo general, son menos exactas.

Como hemos dicho anteriormente, la medida de la calidad de la señal puede efectuarse mediante comparación empleando para ello un algoritmo específico.

**PSQM (Perceptual Speech Quality Measuremeni):** es un proceso matemático que proporciona una medida de la calidad de la voz. PSQM ha sido diseñada especialmente para anchos de banda telefónicos (300-3.400 Hz) y para códecs de voz.

**PESQ (Perceptual Evaluation of Speech Quality):** al igual que las dos anteriores, está optimizada para señales de ancho de banda telefónico.

#### **1.1.4 Limitaciones tecnológicas de la voz sobre paquetes**

En la calidad de la voz son cinco los factores a tener en cuenta:

• El ancho de banda necesario para cursar las llamadas a través de la red.

• Las pérdidas de paquetes debidas, básicamente, a la limitación del ancho de banda de la red y a la congestión de los routers.

• El retardo sufrido por los paquetes debido al procesamiento a que es sometida la señal de voz y al recorrido de los paquetes de voz por la red.

• El jitter de los paquetes, es el retardo que sufren los paquetes de voz en su transito por la red., por lo que cada paquete se transmite independientemente del resto.

• El eco debido al acoplo que sufre la señal entre los distintos sentidos de la comunicación.

### **1.2 Control y previsión de la congestión**

#### **1.2.1 Control**

Los nodos de la red (como es el caso de los routers en una red IP o de los conmutadores en una red ATM) disponen de unos buffers en los que se almacenan temporalmente los paquetes antes de ser transmitidos y que se denominan colas de transmisión.

Por otra parte, la disciplina de servicio de la cola define el modo en que los nodos de la red extraen los paquetes de dichas colas para su envío. Si consideramos una red multi-servicio en la que conviven varios tipos de tráfico, deberemos idear algún tipo de mecanismo de priorización del tráfico, puesto que cada uno de esos tipos exige de la red niveles de servicio distintos. En concreto, es necesario asignar mayor prioridad al tráfico de voz con el fin de minimizar el retardo de los paquetes.

Uno de los aspectos que más va a afectar a dicho retardo es la congestión de la red, puesto que, cuanto mayor sea el número de paquetes presentes en la misma, tanto mayor será el consumo de recursos en los nodos de la red y, por tanto, mayor será el retardo introducido por éstos.

La disciplina de servicio más simple trata a todos los paquetes de la misma manera. El algoritmo de selección busca los paquetes en las colas por orden prioridad: mientras haya paquetes de una determinada prioridad, no se transmitirán paquetes de prioridad menor. Sin embargo, PQ es muy adecuada cuando el tráfico de alta prioridad consume poco ancho de banda.

CQ (Custom Queueing) utiliza una cola para cada tipo de tráfico. Por supuesto, el ancho de banda no utilizado por una cola puede ser empleado por el resto.

### **1.2.2 Previsión**

Las técnicas de previsión de la congestión monitorizan las cargas de tráfico de la red con el fin de anticiparse a las posibles situaciones de congestión que pudieran acontecer en los cuellos de botella de la red.

La congestión ocurre cuando las colas de los *routers* se saturan y, por tanto, no son capaces de aceptar más paquetes. Los dos mecanismos principales son RED *(Random Early Detection)* y su versión ponderada, WRED (*WeightedRandom Early Detection).*

El algoritmo RED intenta evitar esta situación de forma preventiva, iniciando un proceso aleatorio de descarte de paquetes cuando detecta una tendencia a la congestión.

#### XXVIII

En la versión ponderada de RED, la probabilidad de que un paquete sea descartado está determinada por el grado de ocupación de la cola y por un peso asociado al tipo de tráfico al que pertenece el paquete en cuestión.

El objetivo es que los paquetes de mayor prioridad tengan menor probabilidad de descarte.

Servicios suplementarios: una de las mayores ventajas de la VoIP es su capacidad para proporcionar servicios al usuario final.

Capacidad de punto final: los puntos finales tienen la posibilidad de especificar la capacidad que necesitarán para llevar su llamada a buen término. Indicación de protocolos deseados: un punto final puede indicar al gatekeeper en el mensaje de los protocolos que, probablemente, se necesiten para establecer la comunicación con el punto final destino.

Gestión del ancho de banda: si el gatekeeper lo solicita, es posible enviar información detallada sobre los canales de datos, mejorando así el control de la utilización del ancho de banda.

Informes del estado de la llamada: la versión 4 proporciona un mecanismo a través del cual un mensaje IRR que contenga información de múltiples llamadas puede

fragmentarse en mensajes más pequeños, lo que permite al punto final enviar toda la información del estado de la llamada al gatekeeper.

Características relacionadas con llamadas a crédito: consiste en poder realizar llamadas cargando los costes de la comunicación a tarjetas prepago.

### **1.2.3 Mecanismos de control y señalización**

H.323 proporciona tres protocolos de control, que son:

- Señalización de llamada H.255/Q: para el control de la señalización asociada a las llamadas.
- RAS H.225.0: para el establecimiento de una llamada desde el origen hasta el destino.
- H.245: para negociación de los flujos de datos.

#### **1.3 Estándar de voz sobre IP H.323v4**

### **1.3.1 Protocolo H.323V4**

En un principio, las redes VoIP eran propietarias, en donde cada fabricante diseñaba su propia pila de protocolos que controlaban los mecanismos de señalización, control

y codificación de la voz con muy poca o sin ninguna interoperabilidad entre ellas. En 1996, La ITU emitió la recomendación H.323 titulada "Sistemas Telefónicos Visuales y Equipos para Redes de Área Local que proporcionan una Calidad de Servicio No Garantizada", luego aparecerian otras versiones tales como: H.323V2, H.323V3 y H.323V4.

Esta Norma fue la base de los primeros sistemas de Telefonía Internet ampliamente difundidos.

El protocolo H.323 hace referencia a una gran cantidad de protocolos específicos para codificación de voz, establecimiento de llamadas, señalización, transporte de datos y otras áreas, en lugar de especificar estas cosas en sí. Entre otras cosas, el hecho de que NetMeeting, un cliente H.323 desarrollado por Microsoft para Windows 95, 98, 2000 y Windows NT, se entregue de forma gratuita, es prácticamente una garantía de que esta es la norma que hay que cumplir.

El modelo general se ilustra en la figura 1.1 en el centro se encuentra una Puerta de Enlace (Gateway H.323) que conecta Internet con la Red Telefónica (PSTN o ISDN).

Dicha Puerta de Enlace maneja los protocolos H.323 por el lado de Internet y los protocolos PSTN o ISDN en el lado de la Red Telefónica.

#### XXXI

Los dispositivos de comunicación se llaman Terminales. Una LAN podría tener un Gatekeeper, el cual controla los terminales bajo su jurisdicción, llamados zona.

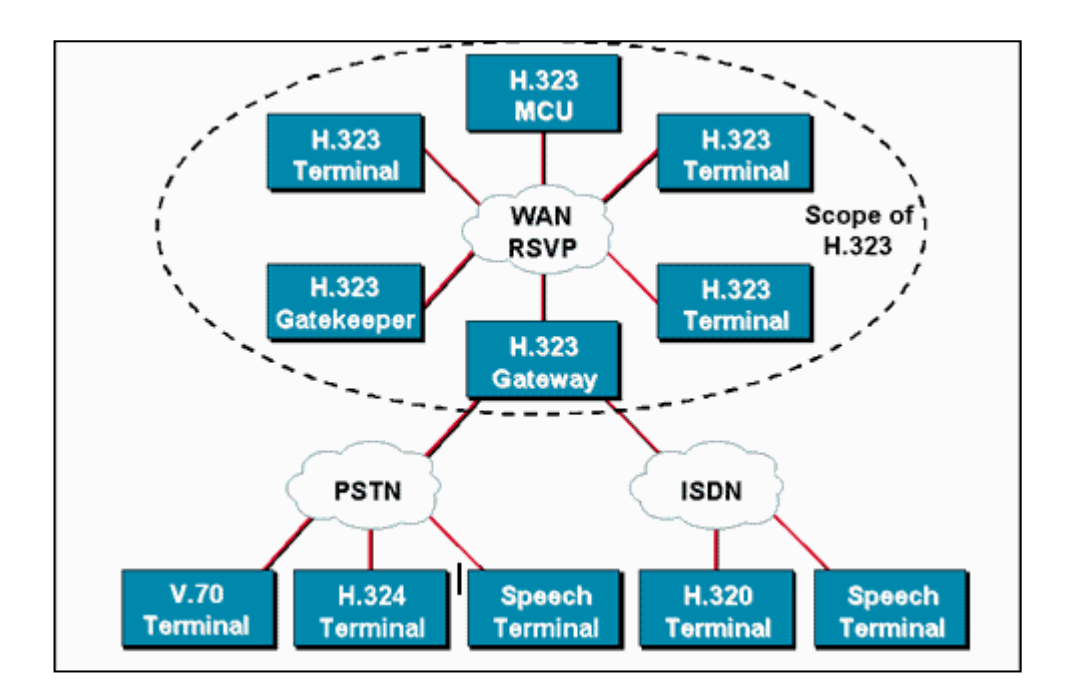

Figura 1.1. Protocolo de Transmisión de Voz H323 Fuente: Integración de Voz y Datos de Huidrobo

La versión 4 de H.323 se aprobó el 17 de noviembre de 2000 y su objetivo básico es la compatibilidad con los protocolos de Voz sobre IP

### **1.3.2 Entidad**

La especificación H.323 define el término genérico entidad como cualquier componente que cumpla con el estándar.

### **1.3.3 Extremo**

Un extremo H.323 es un componente de la red que puede enviar y recibir llamadas. Puede generar y/o recibir secuencias de información.

**1.3.4 Terminal H.323V4:** son los clientes que inician una conexión VoIP. Pueden ser de varios tipos:

**IP Phone:** o teléfonos IP, se muestra en la figura N.1.2

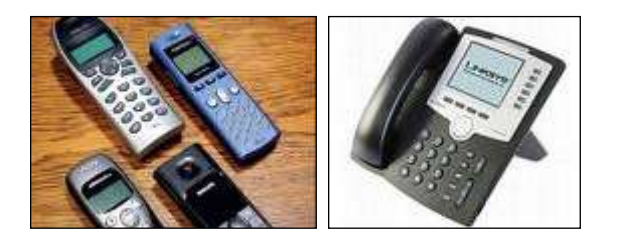

Figura 1.2

 **Soft Phone:** se trata normalmente de una PC multimedia que simula un teléfono IP, por ejemplo, el servicio de NetMeeting utiliza protocolo H.323.

- **MCU's H.323:** se utiliza cuando han de intervenir más de dos partes en una conferencia. La MCU (Multimedia Conference Unit) es responsable de controlar las sesiones y de efectuar el mezclado de los flujos de audio, datos y video.
- **Adaptador para PC:** más conocido como ATA, es un adaptador de teléfono analógico que se conecta al servicio de cable MODEM o al servicio de DSL, que permite obtener telefonía por Internet.

### **1.3.5 Pila de protocolos H.323V4**

El VoIP/H.323 comprende una serie de protocolos que cubren los distintos aspectos de la comunicación:

### **1.3.5.1 Direccionamiento**

- RAS (Registration, Admision and Status): Protocolo de comunicaciones que permite a una estación H.323 localizar otra estación H.323 a través del Gatekeeper.
- DNS (Domain Name Service): Servicio de resolución de nombres en direcciones IP con el mismo fin que el protocolo RAS pero a través de un servidor DNS.

### **1.3.5.2 Señalización**

- H.225 (RAS): Protocolo que permite a los terminales hablar con el Gatekeeper, solicitar y regresar ancho de banda y proporcionar actualizaciones de estado.
- Q.931: Protocolo de señalización de llamadas, para establecer y liberar las conexiones con la red telefónica RTC.
- H.245: Protocolo de control de llamadas, permite a los terminales negociar ciertos parámetros como: el tipo de Códec, la tasa de bits.

### **1.3.5.3 Compresión de voz**

- Requeridos:  $G.711$  y  $G.723.1$
- Opcionales: G.728, G.729 y G.722

### **1.3.5.4 Transmisión de voz**

- UDP: La transmisión se realiza sobre paquetes UDP, pues aunque UDP no ofrece integridad en los datos, el aprovechamiento del ancho de banda es mayor que con TCP.
- RTP (Real Time Protocol): Maneja los aspectos relativos a la temporización, marcando los paquetes UDP con la información necesaria para la correcta entrega de los mismos en recepción.

### **1.3.5.5 Control de la transmisión**

 RTCP (Real Time Control Protocol): Es un protocolo de control de los canales.

 RTP: Se utiliza principalmente para detectar situaciones de congestión de la red y tomar, en su caso, acciones correctoras.

#### **1.4 Componentes de una red**

Aunque, estrictamente hablando, los componentes de una red H.323V4 son los terminales, las pasarelas, los gatekeepers y las MCU, haremos mención especial en este apartado a los códecs (tanto de audio como de video) y a la conferencia de datos, dada su importancia por formar parte de varios de los componentes de la red.

### **1.4.1 Códec de audio**

Un códec de audio codifica la señal de audio procedente del micrófono del terminal transmisor y, en el otro extremo, decodifica el audio codificado enviado al hablante del terminal H.323V4 receptor.

Puesto que el servicio mínimo proporcionado por H.323V4 es la comunicación de voz, todos los terminales H.323V4 deben disponer de, al menos, un códec de audio como especifica la recomendación ITU-T G.711 (codificación de audio a 64 kbps).
#### XXXVII

Sin embargo, esta codificación es la menos adecuada para la comunicación sobre una red de paquetes porque si el ancho de banda de usuario es menor de 64 kbps, así que se han definido otras recomendaciones adicionales como son G.722 (64, 56, y 48 kbps), G.723.1 (5,3 y 6,3 kbps), G.728 (16 kbps), y G.729 (8 kbps), que también se soportan.

### **1.4.2 Códec de vídeo**

Por su parte, un códec de vídeo codifica la señal de vídeo procedente de la cámara del terminal transmisor y, en el otro extremo, decodifica el vídeo codificado enviado al terminal H.323V4 receptor.

Las comunicaciones de vídeo requieren de un mayor ancho de banda que las comunicaciones de voz y, además, su carácter es mucho más aleatorio.

Por tanto, resulta fundamental llevar a cabo una compresión eficiente para conseguir una buena calidad de la señal.

• H.263: está diseñado para transmisiones de baja velocidad sin pérdida de calidad. La calidad del vídeo depende de la técnica de compresión empleada.

#### **1.4.3 Terminal**

Un terminal H.323V4 es un extremo de la red que proporciona comunicaciones bidireccionales en tiempo real con otro terminal H.323V4, gateway o unidad de control multipunto (MCU). Esta comunicación consta de señales de control, indicaciones, audio, imagen en color en movimiento y /o datos entre los dos

#### XXXVIII

terminales. Conforme a la especificación, un terminal H.323V4 puede proporcionar sólo voz, voz y datos, voz y vídeo, o voz, datos y vídeo.

### **1.4.4 Pasarelas (gateway)**

Una pasarela se encarga de traducir los protocolos de llamadas y de la conversión de formatos de la información entre diferentes tipos de redes asi como de transmitir información entre redes H323 y no H323.

### **1.4.5 Gatekeeper**

El gatekeeper (GK) es una entidad que proporciona servicios de control de llamadas, la traducción de direcciones y el control de acceso a la red de los terminales H.323, gateways y MCUs. El GK puede también ofrecer otros servicios a los terminales, gateways y MCUs, tales como gestión del ancho de banda y localización de los gateways o pasarelas.

El Gatekeeper realiza dos funciones de control de llamadas que preservan la integridad de la red corporativa de datos. La primera es la traslación de direcciones de los terminales de la LAN a las correspondientes IP o IPBX, tal y como se describe en la especificación RAS.

#### XXXIX

La segunda es la gestión del ancho de banda, fijando el número de conferencias que pueden estar dándose simultáneamente en la LAN y rechazando las nuevas peticiones por encima del nivel establecido, de manera tal que se garantice ancho de banda suficiente para las aplicaciones de datos sobre la LAN.

El Gatekeeper proporciona todas las funciones anteriores para los terminales, Gateways y MCUs, que están registrados dentro de la denominada Zona de control H.323.

## **CAPITULO II**

# **METODOLOGÍA PARA LA IMPLEMENTACIÓN DE VOZ SOBRE IP EN LA "COOPERATIVA DE AHORRO Y CRÉDITO 9 DE OCTUBRE LTDA." BAJO EL ESTÁNDAR H323V4**

### **2.1 Reseña Histórica Cooperativa 9 De Octubre Ltda.**

La cooperativa "9 de Octubre Ltda." es una cooperativa de ahorro y crédito que cuenta con la calificación de entidades de intermediación financiera se encuentran controladas por la Superintendencia de Bancos y Seguros y que inició reportes de balances desde agosto del año 2005.

Inició sus actividades en Salcedo hace más de dos décadas y desde entonces ha trabajado para consolidar su posición en esta ciudad, como en Latacunga y Mulalillo, donde mantiene oficinas operativas, aunque su radio de influencia es mucho mayor pues atiende a un número importante de socios dedicados a actividades agrícolas y comerciales en comunidades rurales y la ciudad de Ambato.

La cooperativa se encuentra identificada como un organismo caracterizado por apoyar el desarrollo de las actividades productivas y comerciales locales, y por atender, el requerimiento de servicios financieros de otros asociados a través de convenios interinstitucionales con organismos y dependencias privadas y estatales.

Los constantes cambios y retos que implican ser parte del sistema financiero regional y nacional, exige a su vez afrontar día a día nuevos desafíos para seguir aportando a los usuarios innovadoras posibilidades para superar los requerimientos del mercado de manera competitiva y eficiente.

En este afán, la cooperativa de Ahorro y Crédito "9 de Octubre", se ve empeñada en apoyar el desarrollo de la gente de su ciudad y su provincia y la zona de influencia, en el contexto de las exigencias y oportunidades, que implica el ser parte del sistema financiero nacional, por lo que comprometida con su misión institucional decidió continuar con el proceso de planificación, que inició hace más de tres años, y que está encaminada a mejorar las condiciones de operación de la entidad.

### **2.2 Situación Informática Actual**

La cooperativa de ahorro y crédito "9 de Octubre Ltda." cuenta con una red que enlaza la matriz en Salcedo, así como también las agencias de Latacunga y Mulalillo para la comunicación y transacciones diarias entre ellas figura N.2.1

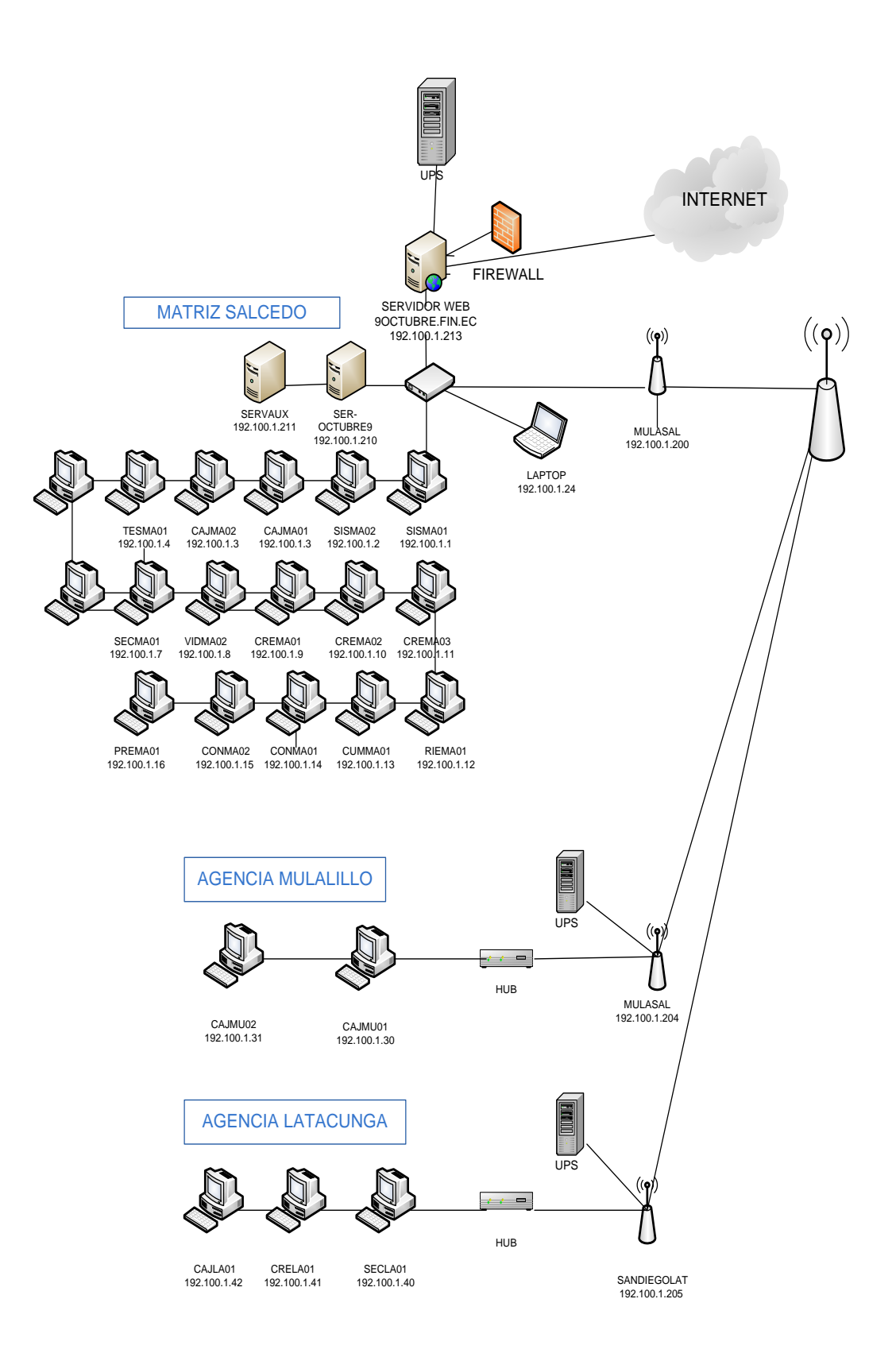

Figura 2.1 Diagrama de red de la Cooperativa de Ahorro y Crédito 9 de Octubre

La red cuenta con los siguientes equipos:

### **2.2.1 Servidores**

Servidor principal de producción, Servidor de respaldo y un Servidor de Internet todos se encuentran en la matriz de la cooperativa y poseen el Sistema Operativo Linux.

### **2.2.2 Equipos de red**

Cuenta con un switch en la matriz y tres hubs ubicados uno en cada agencia.

### **2.2.3 Pc´s por localidad**

Se cuenta con 20 equipos en la matriz, 3 en Latacunga y 2 en Mulalillo.

### **2.2.4 Enlaces**

Se tiene 2 repetidores San Diego-Latacunga, San Diego-Mulalillo con un ancho de banda de 256 kbps y con frecuencia de 2.4 Ghz.

### **2.2.5 Antenas para el enlace de comunicaciones**

Cuenta con 4 antenas parabólicas para enlace punto a punto de 11 Mbps y 11 canales de frecuencia de RF y un Access Point para enlace punto a punto de 11 Mbps y 11 canales de frecuencia de RF.

# **2.3 Recopilación de la información de la Cooperativa de ahorro y crédito 9 de Octubre Ltda.**

Resultado de las encuestas realizadas a los empleados de la Cooperativa de Ahorro y Crédito 9 De Octubre Ltda.

### **PREGUNTA 1.**

¿CREE USTED QUE SE PUEDEN REALIZAR LLAMADAS TELEFÓNICAS MEDIANTE EL INTERNET SIN UTILIZAR LAS LÍNEAS TELEFÓNICAS CONVENCIONALES?

 $SI( )$  NO ( )

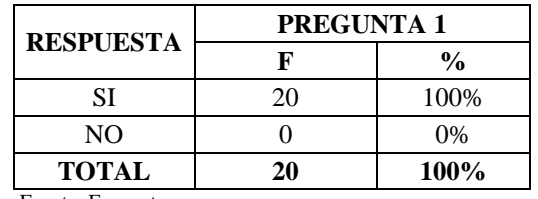

#### **Tabla 2.1 Llamadas telefónicas mediante el Internet**

Fuente: Encuesta

Realizado por: Grupo investigador

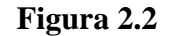

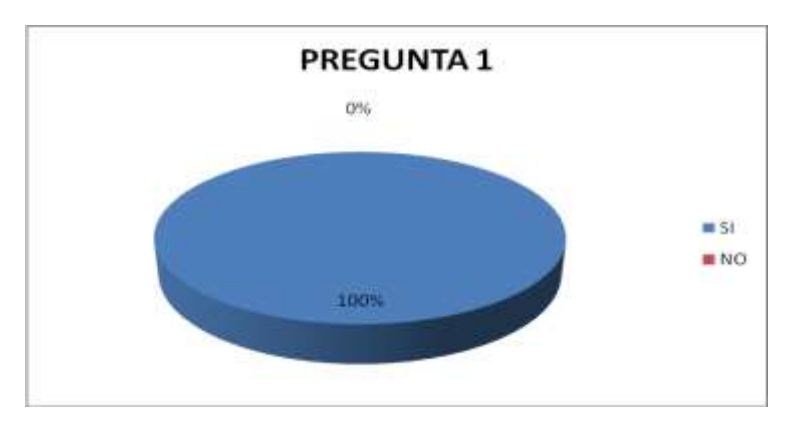

Fuente: Encuesta Realizado por: Grupo investigador

# **ANÁLISIS**

De acuerdo a la encuesta realizada a los empleados de la Institución se ha podido verificar el 100% de las personas que laboran en la Cooperativa están concientes que se puede realizar llamadas telefónicas a través del Internet sin el uso de las líneas convencionales tradicionales.

### **PREGUNTA 2.**

¿SEGÚN SU CRITERIO EL INTERNET ES APROVECHADO DE MANERA EFICIENTE EN LA COOPERATIVA? SIEMPRE ( ) A VECES ( ) NUNCA ( )

| <b>RESPUESTA</b> | PREGUNTA 2 |      |
|------------------|------------|------|
|                  | F          | %    |
| <b>SIEMPRE</b>   | g          | 45%  |
| A VECES          | 11         | 55%  |
| <b>NUNCA</b>     |            | 0%   |
| <b>TOTAL</b>     | 20         | 100% |

**Tabla 2.2 Internet aprovechado de manera eficiente**

 Fuente: Encuesta Realizado por: Grupo investigador

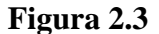

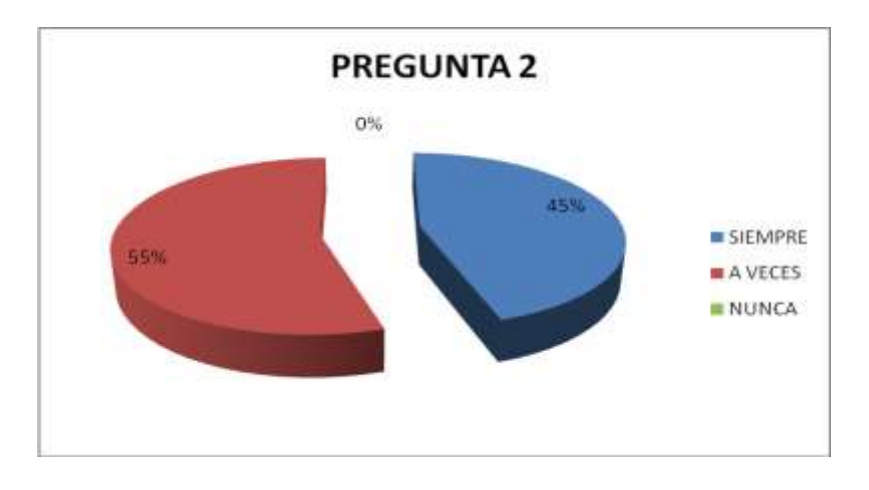

 Fuente: Encuesta Realizado por: Grupo investigador

Para el 55% de los encuestados en la Cooperativa de Ahorro y Crédito 9 de Octubre, algunas veces el Internet es aprovechado de manera eficiente, mientras que para el 45% el Internet siempre es aprovechado de una manera optima.

### **PREGUNTA 3.**

¿CONSIDERA QUE LAS COMUNICACIONES TELEFÓNICAS EN LA COOPERATIVA 9 DE OCTUBRE LTDA SON DE BUENA CALIDAD?

SIEMPRE ( ) A VECES ( ) NUNCA ( )

| <b>RESPUESTA</b> | PREGUNTA 3 |               |
|------------------|------------|---------------|
|                  | F          | $\frac{0}{0}$ |
| <b>SIEMPRE</b>   |            | 45%           |
| A VECES          | 11         | 55%           |
| <b>NUNCA</b>     |            | $0\%$         |
| <b>TOTAL</b>     | 20         | 100%          |

**Tabla 2.3 Comunicaciones telefónicas en la cooperativa** 

Fuente: Encuesta

Realizado por: Grupo investigador

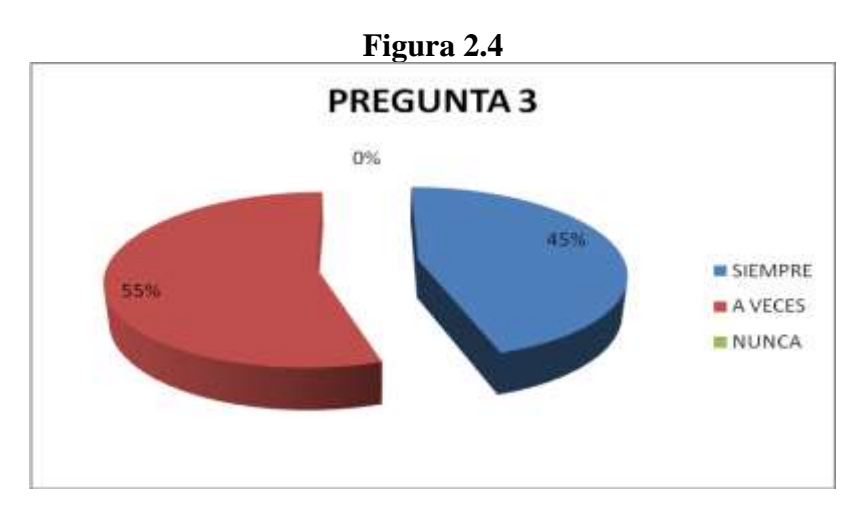

 Fuente: Encuesta Realizado por: Grupo investigador

En la encuesta realizada un 55% considera que las comunicaciones en la cooperativa no son siempre de buena calidad, por el contrario el 45% de los encuestados consideran que las comunicaciones en la Institución siempre son de buena calidad.

### **PREGUNTA 4.**

¿CREE USTED QUE ES IMPORTANTE APROVECHAR LOS RECURSOS EXISTENTES EN LA INSTITUCIÓN COMO ES EL INTERNET PARA REALIZAR LLAMADAS TELEFÓNICAS SIN COSTO MEDIANTE VOZ SOBRE IP?

 $SI( )$  NO ( )

| <b>RESPUESTA</b> | <b>PREGUNTA 4</b> |               |
|------------------|-------------------|---------------|
|                  | F                 | $\frac{0}{0}$ |
| SI               | 20                | 100%          |
| NO.              |                   | $0\%$         |
| <b>TOTAL</b>     | 20                | <b>100%</b>   |
| E. <b>.</b> E.   |                   |               |

**Tabla 2.4 Aprovechar los recursos existentes**

Fuente: Encuesta

Realizado por: Grupo investigador

**Figura 2.5**

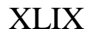

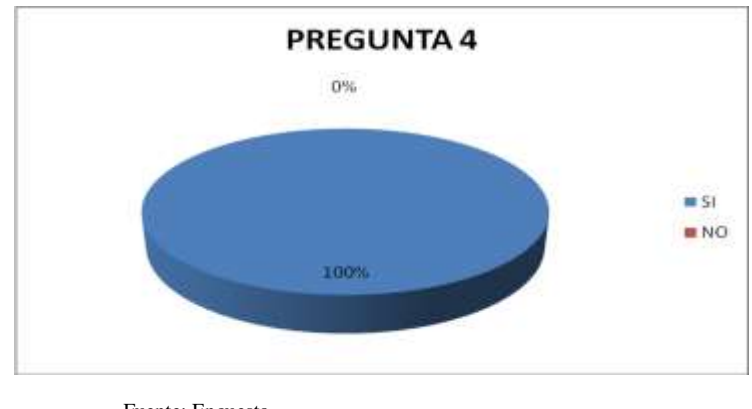

Fuente: Encuesta Realizado por: Grupo investigador

Todos los encuestados creen que es importante aprovechar los recursos existentes en la institución como es el Internet para realizar llamadas mediante Voz sobre IP ya que esta tecnología a parte de este servicio nos ofrece otros beneficios más.

### **PREGUNTA 5.**

¿ESTA USTED CONSIENTE QUE EL SERVICIO QUE PRESTA ANDINATEL ES BUENO EN PARROQUIAS Y CIUDADES?

SIEMPRE ( ) A VECES ( ) NUNCA ( )

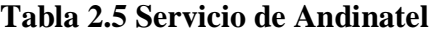

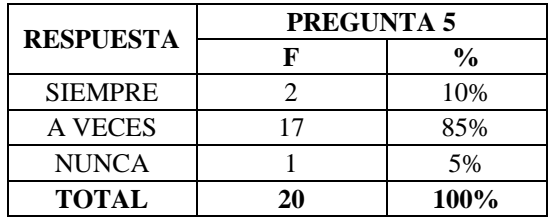

Fuente: Encuesta Realizado por: Grupo investigador

**Figura 2.6**

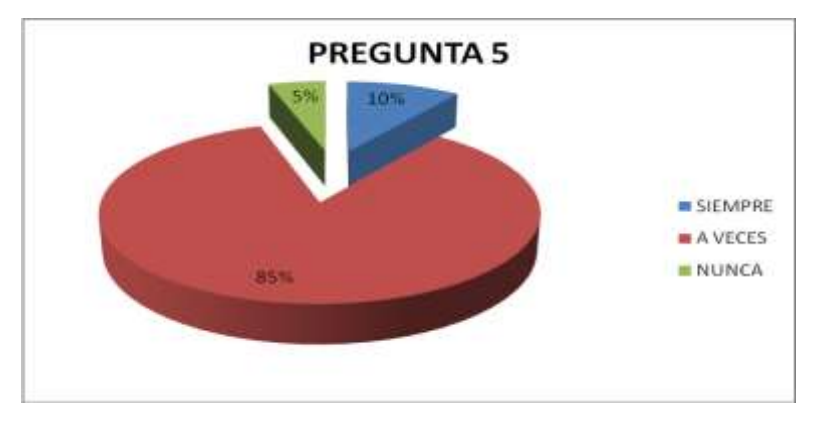

Fuente: Encuesta Realizado por: Grupo investigador

Del 100% de los encuestados, el 10% consideran que el servicio que ofrece Andinatel dentro y fuera de la ciudad es de buena calidad, pero el 85% de los mismos piensan que solo a veces prestan un buen servicio, y el 5% opinan que no es bueno este servicio.

### **PREGUNTA 6.**

¿CREE USTED QUE LA IMPLEMENTACIÓN DE VOZ SOBRE IP EN LA COOPERATIVA MEJORARÁ LA COMUNICACIÓN TELEFÓNICA ENTRE DEPARTAMENTOS Y AGENCIAS?

 $SI( )$  NO ( )

| <b>RESPUESTA</b> | <b>PREGUNTA 6</b> |               |
|------------------|-------------------|---------------|
|                  |                   | $\frac{0}{0}$ |
|                  | 19                | 95%           |
|                  |                   | 5%            |

**Tabla 2.6 Voip mejorara la comunicación en la cooperativa**

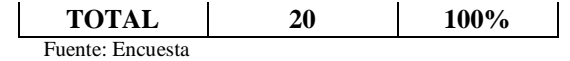

Realizado por: Grupo investigador

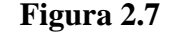

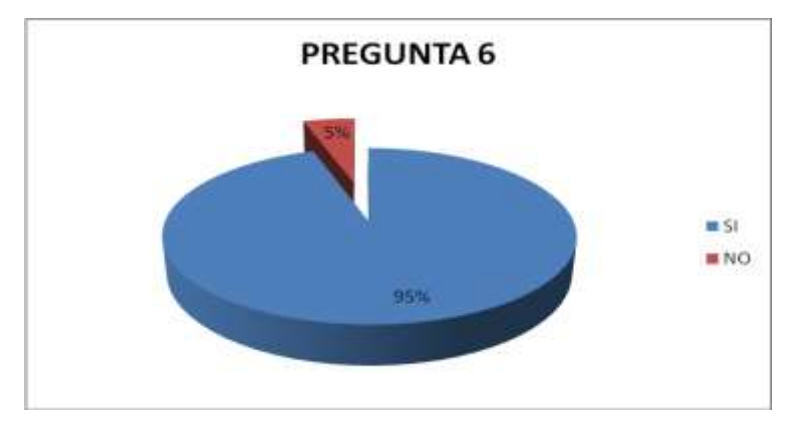

 Fuente: Encuesta Realizado por: Grupo investigador

# **ANÁLISIS**

Para la gran mayoría como es el 95% de encuestados esta de acuerdo que la Implementación de Voz sobre IP en la Cooperativa de Ahorro y Crédito 9 de Octubre Ltda., mejorara la comunicación telefónica ya sea entre departamentos y agencias, mientras que el 5% consideran que no lo es.

### **PREGUNTA 7.**

¿CONSIDERA USTED QUE EL USO DE LA COMUNICACIÓN CON VOZ SOBRE IP AHORRARÁ COSTOS EN LAS LLAMADAS?

 $SI( )$  NO ( )

LI

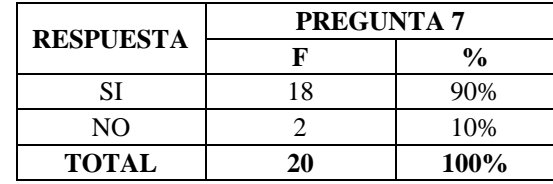

Fuente: Encuesta

Realizado por: Grupo investigador

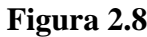

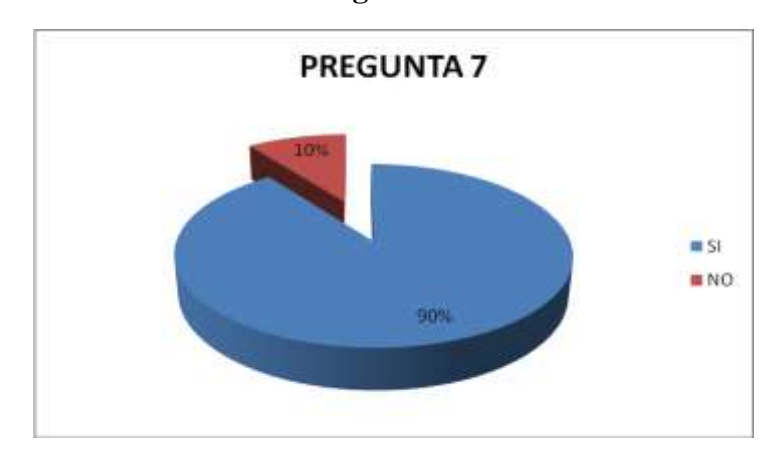

 Fuente: Encuesta Realizado por: Grupo investigador

# **ANÁLISIS**

El 90% de las personas que fueron encuestadas han considerado que el uso de la comunicación mediante la implementación de Voz sobre IP ahorrara los costos en las llamadas, y un 10% consideran lo contrario.

### **PREGUNTA 8.**

¿ES NECESARIO OPTIMIZAR LA COMUNICACIÓN EN LA COOPERATIVA?  $SI( )$  NO ( )

**Tabla 2.8 Optimización de la comunicación** 

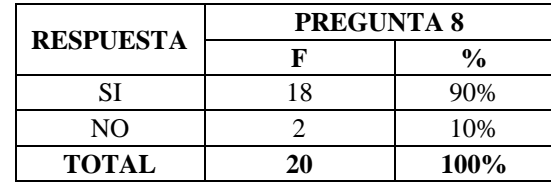

Fuente: Encuesta

Realizado por: Grupo investigador

#### **Figura 2.8**

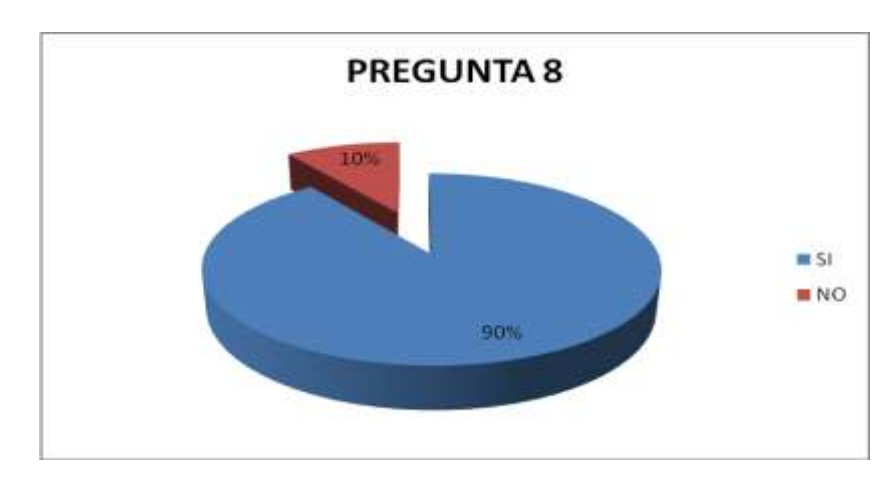

 Fuente: Encuesta Realizado por: Grupo investigador

# **ANÁLISIS**

El 10% de los encuestados piensan que no es necesario optimizar la comunicación en la Cooperativa, pero la mayoría de empleados correspondiente al 90% considera que si es necesario optimizar la comunicación en la Institución.

### **PREGUNTA 9.**

¿CONSIDERA USTED QUE LAS COMUNICACIONES TELEFÓNICAS EN LA INSTITUCIÓN SON DEFICIENTES?

SIEMPRE ( ) A VECES ( ) NUNCA ( )

| <b>RESPUESTA</b> | <b>PREGUNTA 9</b> |               |
|------------------|-------------------|---------------|
|                  | F                 | $\frac{0}{0}$ |
| <b>SIEMPRE</b>   |                   | 5%            |
| A VECES          | 17                | 85%           |
| <b>NUNCA</b>     |                   | 10%           |
| <b>TOTAL</b>     | 20                | 100%          |
| E. <b>.</b> E.   |                   |               |

**Tabla 2.9 Comunicación en la cooperativa** 

Fuente: Encuesta

Realizado por: Grupo investigador

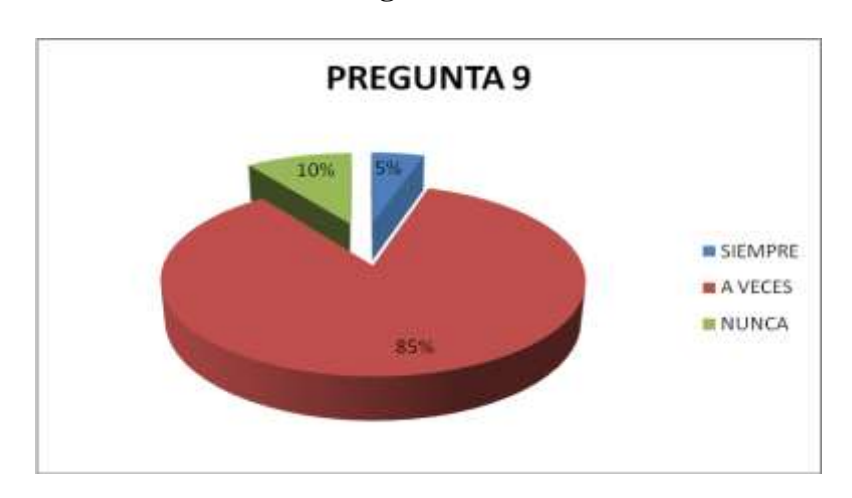

**Figura 2.10**

Fuente: Encuesta Realizado por: Grupo investigador

# **ANÁLISIS**

Para la mayoría de los encuestados que son el 85% piensan que las comunicaciones telefónicas en la institución son deficientes a veces, mientras que el 10% ha considerado que nunca deficiencia en la comunicación, por otra parte el 5% de los empleados piensan que siempre es deficiente la comunicación.

### **2.4 Verificación de la hipótesis**

La hipótesis planteada en la tesis consta de la siguiente manera:

¿La implementación de Voz Sobre Protocolo de Internet IP en la "Cooperativa de Ahorro y Crédito 9 de Octubre Ltda." bajo el Estándar H.323 versión 4 aprovechará los recursos existentes y optimizara la comunicación inter-departamental?

La implementación de Voz sobre Protocolo de Internet IP en la red de la institución ha permitido optimizar las comunicaciones en la Cooperativa de Ahorro y Crédito "9 de Octubre Ltda." y que de acuerdo a los objetivos planteados se nos ha dado una solución viable para la realización del mismo.

De igual manera la hipótesis planteada ha permitido ser la guía en este trabajo investigativo, por lo que consideramos que el desarrollo de la misma ha sido comprobada satisfactoriamente, demostrando que la implementación de Voz sobre IP en la institución optimiza las comunicaciones en la misma.

## **CAPITULO III**

# **IMPLEMENTACIÓN DE VOZ SOBRE IP EN LA "COOPERATIVA DE AHORRO Y CRÉDITO 9 DE OCTUBRE LTDA." BAJO EL ESTÁNDAR H.323V4**

### **3.1 Introducción**

En calidad de estudiantes de la especialidad de Ingeniería en informática y Sistemas Computacionales de la Universidad Técnica de Cotopaxi, hemos escogido este tema de investigación que se encuentra relacionado con nuestra especialidad y con los conocimientos que hemos adquirido años de estudio

Con la implementación de voz sobre IP se optimizará la comunicación entre sedes al mantener una comunicación directa y eficaz en el envío y recepción de datos de voz, a la vez se evitará la pérdida de tiempo al realizar llamadas de larga duración cuando se tenga que realizar una transacción vía telefónica.

Actualmente la institución no cuenta con este tipo de comunicación ya que esta es una nueva tecnología que no se encuentra establecida en su totalidad en las diferentes empresas del país.

Los empleados de la cooperativa en la que se va a realizar el presente trabajo de investigación utilizarán Voz sobre IP como un medio de comunicación eficiente mejorando la coordinación entre sedes.

La Cooperativa de Ahorro y crédito 9 de Octubre Ltda. no costeará los gastos de este trabajo investigativo pero se contará con el apoyo del Gerente y personal administrativo por lo que la inversión será costeada por el grupo de investigación

Por lo expuesto anteriormente nuestra propuesta de investigación es factible de realizar ya que contamos con los medios necesarios para la ejecución de lo planificado.

### **3.2 Diseño del Sistema de Voz Sobre IP**

Para el diseño de voz sobre la red, por medio del protocolo IP debemos considerar los siguientes puntos:

- Grado o porcentaje del tráfico de voz total que utilizara IP, VoIP
- El códec utilizado, es necesario tomar una solución de compromiso entre calidad y ancho de banda
- El protocolo de señalización a utilizar, tanto para conexiones internas como para comunicaciones con otros usuarios/operadores
- El análisis de la calidad de voz, con las nuevas infraestructuras y equipos, aparecen nuevos factores de degradación a la calidad y es necesario realizar nuevas medidas de los Gestores de Infraestructura que demandan servicios orientados a las necesidades de negocios de sus organizaciones.
- La gestión de presupuestos restrictivos y la necesidad de atención en tiempo real de las incidencias, solicitudes de servicio, cambios y problemas que se presentan continuamente implican que sea necesaria la aplicación de metodologías y herramientas para el éxito en la gestión de los Sistemas de Información y la atención a los usuarios.

### **3.2.1 Grado de integración**

La Telefonía sobre IP ha venido creciendo y adaptándose a las necesidades de los usuarios, por lo que podemos decir que el mercado detecta una nueva necesidad en el usuario y crea las herramientas necesarias para cubrirla. En la actualidad la telefonía IP cubre tres escenarios:

 El primer escenario, lo realizamos por medio de una IP PBX, la cual nos permite interconectarnos entre los puntos de una red privada, en donde podemos colocar equipos IP o softphones para este propósito, realizando llamadas sin costo.

- El segundo escenario, los usuarios se conectan a través de Internet a otros usuarios que tengan direcciones IP públicas, la llamada entre equipos IP son gratuitas.
- El tercer escenario, tiene dos partes que se completan; las llamadas por medio de proveedores ITSP (Internet Telephony Service Provider) a través de la red de Internet dirigida a la telefonía PSTN, teniendo el costo de interconexión con su destino, y la fusión de la telefonía PSTN y VoIP en una sola central IP PBX.

Las aplicaciones de VoIP están aún abiertas y se presentan como el conjunto de posibilidades y servicios interminables y aun sin definir para las distintas aplicaciones internas. La oficina en casa, el desvío de mensajes de voz o videoconferencia son servicios que están emergiendo ahora y que crean nuevas necesidades que el usuario va a demandar a corto plazo. Ya queda lejos la época en la que los clientes pensaban solo en "ahorro" al pensar en VoIP, comienza la época de la calidad.

La Cooperativa de Ahorro y Crédito "9 de Octubre Ltda." va a implementar sus llamadas internas de voz por la línea de datos y, de esta forma, suprimirán el costo de líneas adicionales para voz, para lo cual vamos a configurar la EXT. 100 para que nos permita comunicarnos en el primer escenario VoIP.

#### **3.2.2 Protocolos de datos (códec)**

El plano de datos (Voz) es el proveedor necesario para llevar el tráfico de un usuario a otro. La elección del códec es el primer factor que interviene en la calidad de la llamada VoIP. Generalmente, cuanto mayor es la tasa de bits que utiliza el códec, mayores son la calidad y el ancho de banda, con lo que se permiten un número menor de llamadas simultáneamente.

Para los objetivos planteados para el presente trabajo debemos tomar en cuenta el ancho de banda que nos ofrece el sistema de Internet ISP que es de 128 Kbps simétrico.

### **3.2.3 Protocolos del plano de control**

Los protocolos de señalización permiten a los usuarios interconectar sus teléfonos de Voz sobre IP. Hay muchos tipos de protocolos de señalizaron diferentes, para nuestro diseño se ha quedado por el H.323V4.

El H.323 es una familia de estándares definidos por el ITU para las comunicaciones multimedia sobre redes LAN. Está definido específicamente para tecnologías LAN que no garantizan una calidad de servicio (QoS). Algunos ejemplos son TCP/IP e IPBX sobre Ethernet, Fast Ethernet o Token Ring. La tecnología de red más común en la que se están implementando H.323 es IP (Internet Protocol).

Este estándar define un amplio conjunto de características y funciones. Algunas son necesarias y otras opcionales. El H.323 define mucho más que los terminales. El estándar define los siguientes componentes más relevantes:

- Terminal
- Gateway
- Gatekeeper
- Unidad de Control Multipunto (MCU)

### **3.2.4 Medidas de calidad de voz**

En una red, aparecen numerosos elementos o factores que afectan a la calidad general. El elemento que más afecta a la calidad de las llamadas de VoIP es el diseño, implementación y uso de la red en la que tiene lugar estas llamadas.

Una llamada típicamente se originara en un CPE (Equipo de Premisas de Cliente), circulara primero a través de la LAN del cliente, circulara posteriormente a través de un enlace WAN, la red del proveedor de servicios y vuelve a otra red LAN y por último el CPE del extremo remoto. Equipo CPE y los enlaces WAN son los más vulnerables a factores degradantes.

Hay varios puntos en los que puede afectar a una llamada de VoIP, como son jitter de paquete, la perdida de paquete y retardo.

**Jitter de Paquete-** está causado por la diferencia de tiempo de llegadas de los distintos paquetes IP. Estos paquetes deberían llegar sin espacios para tener la misma calidad que una conversión real.

**Perdida de paquete –** es la pérdida de uno o más paquetes. A menudo esta causado por la configuración en la red o por la poca calidad del enlace.

**Retardo-** es el tiempo que necesita la voz para viajar desde el micrófono de un teléfono al auricular del teléfono remoto, es la suma del retardo que introduce el CÓDEC seleccionado, el buffer del jitter en el teléfono y el trayecto utilizado para transportar los paquetes a través de la red.

## **3.2.5 MEDICIÓN DE LA QoS.**

Hay muchos métodos para medir la calidad de una llamada de VoIP, pero en general existen dos grandes grupos, de forma intrusita o con tráfico real.

Intrusita: no es en tiempo real, equipos en dos extremos.

Con tráfico real: en tiempo real de la comunicación.

Estos métodos utilizan el envío de una señal conocida a través de la red, la captan en el otro extremo, y la comparan con la señal enviada. Se estudia la degradación de la señal recibida con la original, debido a la dificultad de analiza las señales, los equipos

que utilizan este método tienen una complejidad elevada y no pueden realizar el análisis en tiempo real de la red en todo momento. Los algoritmos más utilizados para esta comparación son:

- PSQM.- Percentual Speech Quality Measurement, está diseñado para evitar la naturaleza subjetiva del Mean Opinion Score (MOS) y el proceso que resulta necesario para MOS, esfuerzo y recursos para conseguir reunir un gran número de personas en una habitación y que escuchen innumerables llamadas VoIP. Las medidas PSQM se realizan transmitiendo una señal conocida, analizándola después del códec, en el otro extremo, se degrada se compra con la original y de este modo se obtiene un valor PSQM. Sin embargo estas medidas fueron diseñadas para analizar solo los efectos de la compresión/descompresión de las funciones del códec. Es decir, PSQM, no tiene capacidad de analizar los efectos por el trayecto a través de la red, como pueden ser la pérdida o el jitter de paquetes.
- PESQ y PAMS, fueron diseñados para aumentar el rango que cubría las medidas PSQM, incluir distorsión, filtrado y otras desigualdades del canal. Pero tampoco analizan todos los factores.

#### **3.3 Medio de comunicación (teléfono)**

#### LXIII

### **3.3.1 Teléfono Generic IP-AU100 y el USB Phone K60606**

Los teléfonos Generic IP-AU100 con soporte para voz sobre IP y el USB Phone K60606, cumplen con los criterios planteados en el diseño por ser uno de los teléfonos pioneros en el mercado de la telefonía sobre IP, el precio los vuelven cómodos y atractivos.

Para trabajar con VoIP y para explotar las virtudes que presentan los equipos se los debe configurar junto con una PBX.

### **3.3.1.1 Funciones del Generic IP-AU100**

- Compatible con Usb 2.0
- Control de volumen
- Llamadas de PC a PC
- Llamadas de PC a teléfono
- No requiere cable de poder
- Práctico tamaño
- Compatible con sistemas operativos Windows 2000, XP, Vista

### **3.3.1.2 Funciones del USB Phone K60606**

- Identificador de llamadas
- Llamadas de PC a PC
- Llamadas de PC a teléfono
- Compatible con Usb1.1 y 2.0
- Compatible con sistemas operativos Windows 2000, XP, Vista
- Procesador de 400 Mhz o más
- No requiere tarjeta de sonido
- Reducción de ruido

### **3.4 Implementación de un sistema de Voz sobre IP VOIP**

Para la implementación de un sistema VoIP necesitamos instalar en primer lugar una IP-PBX, que para nuestro proyecto es la central 3CX, su distribución no es gratuita, lo cual nos facilitará que se pueda conectar un número indeterminado de teléfonos para hacer llamadas entre sí e incluso conectarnos por un VoIP.

Una vez instalado el software de 3CX, procedemos a configurar las extensiones necesarias, desde la central IP-PBX.

### **3.4.1 Central IP-PBX con 3CX**

La Centralita telefónica 3CX para Windows es una Centralita telefónica que reemplaza completamente a los sistemas telefónicos propietarios tradicionales; soporta teléfonos SIP virtuales/físicos de SIP-H.323 estándar, servicios VOIP y líneas telefónicas tradicionales, ofreciendo numerosos beneficios:

- No hay necesidad de cableado telefónico, los teléfonos utilizan la red de computadores.
- Es más fácil de instalar y manejar, a través de la interfaz de configuración basada en web.
- Los empleados pueden moverse de oficinas sin necesidad de cambios en el cableado o configuración de la IP PBX.
- Escoge entre los diferentes teléfonos SIP basados en hardware en vez de quedar atado con un solo proveedor.
- Ahorra en los costos de las llamadas utilizando cualquier servicio VOIP SIP o WAN.

La versión del software es la 5.0, el último release oficial, todos los paquetes adicionales que pueda usar ya sea sonidos o drivers son la misma versión. Los protocolos que se utiliza para tener comunicaciones es SIP (Session Initiation Protocolo) y H.323V4, el cliente es 3CX Client, en su versión para Windows y Linux.

Tradicionalmente, los productos telefónicos son diseñados para ejecutar una tarea específica en una red. Sin embargo, gran cantidad de aplicaciones de telefonía comparten gran cantidad de tecnología.

El Sistema Telefónico de 3CX es mucho más barato que la Centralita tradicional y puede reducir sustancialmente el costo de las llamadas mediante el uso de un proveedor de servicios VOIP. Su administración basada en la Web hace que el manejo del sistema telefónico sea fácil.

La Planta Telefónica VOIP de 3CX elimina la red de cableado telefónico y permite que los usuarios se comuniquen con el centro de información simplemente levantado su teléfono. Aquí sus principales características:

- Un completo sistema telefónico: Brinda conmutación, enrutamiento y cola de llamadas.
- El costo de compra es infinitamente inferior al precio de una Centralita tradicional basada en hardware.
- Ampliables extensiones y líneas telefónicas ilimitadas. No se necesitan módulos propietarios de expansión.
- Configuración basada en la Web e indicación de estado. Un sistema telefónico de fácil manejo.
- Contestador automático (p. ej. 1 para ventas, 2 para soporte, etc.).
- Reduce el costo de las llamadas de larga distancia y entre oficinas.
- No más sistemas telefónicos propietarios caros: Utiliza los teléfonos SIP estándares.
- Elimina el cableado telefónico y hace que el traslado entre oficinas sea más fácil.

Para poder hacer todo esto, 3CX funciona mediante canales. Estos canales son drives para distintos tipos de conexiones para protocolos de VoIP como SIP y H.323., teléfonos y Softphones se conectan a un canal, algunos de ellos se registran (en el proyecto todos se registran) para dar a conocer que están en línea.

En el proyecto se va utilizar como protocolo el SIP junto con el H.323V4. Es un protocolo basado en texto que usa la codificación UTF-8 y en el puerto 5060 para conexiones TCP y UDP, y ofrece todas las gamas de posibilidades de la telefonía moderna. Dado que es un protocolo muy flexible es posible agregar funciones y aumentar la operabilidad.

Entender la configuración de 3CX es muy fácil, ya que nos permite configurarla paso a paso, para que la central sepa que hacer. Ahora en el siguiente paso vamos a dar a conocer los archivos de configuración y cuáles fueron los que utilizamos para la PBX.

Esto hace que sea el entorno ideal para empresas de todo tipo, que quieran una solución óptima para las telecomunicaciones, ya que puede trabajar desde un simple servidor de Voz sobre IP hasta una compleja PBX.

### **3.4.2 Instalación de 3CX**

### **Requerimientos del Sistema**

La central telefónica 3CX para Windows requiere lo siguiente:

- Windows XP, Vista, 2000 (server & professional) o 2003 server
- Puertos 5060 (SIP), 5481 (Apache) deben estar libres y abiertos y 5480 (Postgres), 5482 (Servidor de Medios) deben estar libres.
- Teléfonos SIP basados en hardware o software
- Opcional una pasarela VOIP (si se necesita conectar líneas telefónicas PSTN)
- Opcional cuenta de proveedor de servicio VOIP (si se quiere hacer llamadas a través de Internet).

3CX es un software desarrollado por la empresa Microsoft Gold Certified Partner y posee 4 versiones Free Edition, Enterprise Edition, Pro Edition y Small Business Edition.

Se ejecuta el archivo de instalación haciendo doble clic sobre el archivo 3CXPHONE SYSTEM5.EXE. Luego haga clic en 'Next' para iniciar la instalación.

Se le preguntará que revise y luego apruebe el acuerdo de licencia, así como también el escoger una ruta para la instalación.

Central telefónica 3CX necesitará aproximadamente un mínimo de 50 Mb de espacio libre en disco duro. Se necesitará reservar espacio adicional para almacenar correos de archivo de voz y archivos de avisos de sistema.

La instalación preguntará cuantos dígitos se desea para los números de extensión.

Preguntará por el nombre de usuario y contraseña preferido, el cual será necesario para iniciar sesión en la consola de administración y administrar la central telefónica.

La instalación preguntará por el FQDN de la central telefónica 3CX. Los teléfonos IP contactan el servidor de la central telefónica utilizando una dirección IP o un FQDN.

Si se utiliza un FQDN, entonces se tiene que especificar el FQDN del servidor. Este valor no es relevante si se especifica la dirección IP del servidor en la configuración del teléfono.

Hacemos clic en 'Finish' cuando este todo listo.

Una vez la instalación se ha completado, se puede conectar a la consola de administración de central telefónica 3CX al hacer clic en la opción de consola de administración (management console) del grupo de programas central telefónica 3CX.

Para conectar a la consola de administración desde una máquina remota, abra un navegador web e ingrese el nombre de la máquina en la cual central telefónica 3CX está instalada, seguido por el puerto 5481. (Por ejemplo: http:// centraltelefonica:5481).

### **3.4.3 Activando la central telefónica 3CX**

Si se ha comprado una versión Small Business, Pro o Empresarial (Enterprise), entonces se puede activar la licencia dirigiéndose a la página General > ActivarLicencia, en la consola de administración 3CX. Figura 3.1

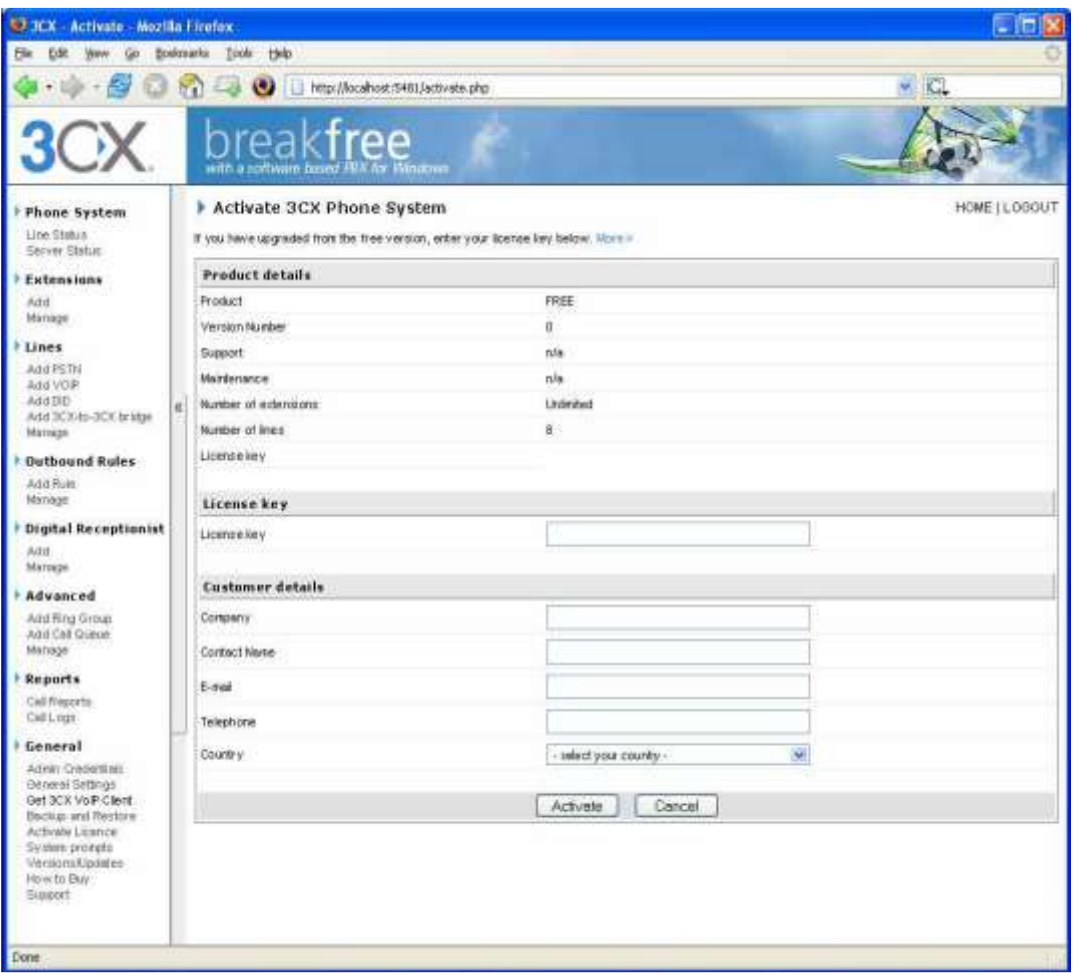

Figura 3.1

Ingrese su clave de licencia, empresa, nombre de contacto, email, teléfono y país y luego hacemos clic en "Activate", para activar su licencia. Esta información será enviada a nuestro servidor de claves de licencia y su clave de licencia e instalación serán activados. Se necesitará hacer esto cada vez que se re-instale central telefónica 3CX o se instale una actualización.

### **3.4.4 Configuración del Firewall**
Hay 2 escenarios en los cuales se necesitará actualizar la configuración de su firewall:

1. Si su servidor de central está detrás de un NAT / firewall y se quiere utilizar un proveedor VOIP.

2. Si se está utilizando un firewall en el mismo servidor de central telefónica 3CX, por ejemplo el firewall de Windows.

Central telefónica 3CX detrás de un NAT / firewall.

El mejor lugar para la central telefónica 3CX está en una máquina detrás de un firewall.

Esta configuración es más fácil y más segura. Si se va a utilizar solo líneas PSTN, no se necesita hacer ningún cambio en la configuración de su firewall.

Si se quiere utilizar un proveedor VOIP, entonces se necesita abrir los siguientes puertos para permitir a la central telefónica 3CX comunicarse con el proveedor VOIP:

· Puerto 5060 (UDP) para comunicaciones SIP (enviar & recibir)

· Puerto 3478 (UDP) para comunicación con el servidor STUN (enviar & recibir)

#### LXXIV

· Puerto 9000-9003 (o superior) (UDP) (enviar & recibir) para comunicaciones

RTP, las cuales contienen la llamada en si. Cada llamada requiere 2 puertos RTP, uno para control de la llamada y otro para los datos de la llamada. De esta manera, se debe abrir dos veces tantos puertos como soporte a llamadas simultáneas deseadas a través del servidor VOIP. Por ejemplo, si se quiere permitir simultáneamente a 4 personas hacer llamadas a través del proveedor VOIP, entonces se deben abrir los puertos 9000 a 9007.

Note que los rangos de puertos mencionados arriba son los puertos por defecto en la central telefónica 3CX. Se puede ajustar estos puertos desde la consola de administración, en la página General > General Settings (Opciones generales).

En esta página, se puede configurar los puertos a ser usados para llamadas internas, y los puertos a ser usados para llamadas externas hechas a través de un proveedor VOIP.

**3.4.5 Firewall instalado en la misma máquina que central telefónica 3CX**

Si su central telefónica está siendo ejecutada en la red interna detrás de un firewall, no es necesario habilitar el firewall en la máquina en la que la central telefónica 3CX está instalada. Sin embargo, si se desea hacer esto, entonces se tendrá que abrir los siguientes puertos:

- · Puerto 5481 (TCP) para la consola de administración de la central telefónica 3CX · Puerto 5060 (UDP) para el servidor SIP
- · Puerto 3478 (UDP) para comunicación con el servidor STUN

· Puertos 7000 a 7500 (UDP) para llamadas internas (o superior si se tiene más de 250 extensiones).

· Puertos 9000-9003 (UDP) para llamadas externas a través de un proveedor VOIP.

Cada llamada requiere 2 puertos RTP, uno para control de la llamada y otro para los datos de la llamada. De esta manera, se debe abrir dos veces tantos puertos como soporte a llamadas simultáneas deseadas a través del servidor VOIP. Por ejemplo, si se quiere permitir simultáneamente a 4 personas hacer llamadas a través del proveedor VOIP, entonces se deben abrir los puertos 9000 a 9007.

Note que los rangos de puertos mencionados arriba son los puertos por defecto en la central telefónica 3CX. Se puede ajustar estos puertos desde la consola de administración.

### **3.4.6 Creando Extensiones**

Después de haber instalado la central telefónica 3CX, se necesitará seguir una serie de pasos para completar la configuración:

- 1. Crear extensiones de la central telefónica 3CX.
- 2. Configurar teléfonos SIP basados en software y/o hardware.
- 3. Configurar las líneas telefónicas.

Para empezar, abra la consola de administración 3CX desde el grupo de programas 3CX, o en su navegador diríjase a la consola de administración, ingresando el nombre de la máquina en la cual la central telefónica 3CX esta instalada, seguido por el número de puerto 5481. (Por ejemplo: http:// central-telefonica:5481).

Aparecerá una página de inicio de sesión. Ingrese el nombre de usuario y contraseña que se ingresaron durante la instalación. Luego seleccione el idioma que se desea utilizar y luego haga clic en el botón 'Login' (inicio de sesión).

Aparecerá la consola de administración de central telefónica 3CX. La ventana está dividida en 2 secciones principales:

· Un menú al lado izquierdo el cual incluye las secciones de configuración más importantes, incluyendo extensiones, líneas, reglas de salida, opciones avanzadas y opciones generales.

· Una sección al lado derecho el cual lista las opciones de configuración / administración para la opción de configuración seleccionada en la sección del lado izquierdo.

La primera vez que se abre la consola de administración, le mostrará una ventana con los pasos que todavía se necesitan seguir para tener la central telefónica funcionando.

La segunda vez que se abra la consola de administración, después de haber creado las extensiones, mostrará el estado de las líneas de todas las extensiones y líneas externas.

# **3.4.7 Agregando Extensiones**

Para agregar una extensión, haga clic en 'Add' (agregar) en la sección "Extensions"(Extensiones). Esto abrirá la página para agregar una extensión ('Add Extension'). Figura 3.2

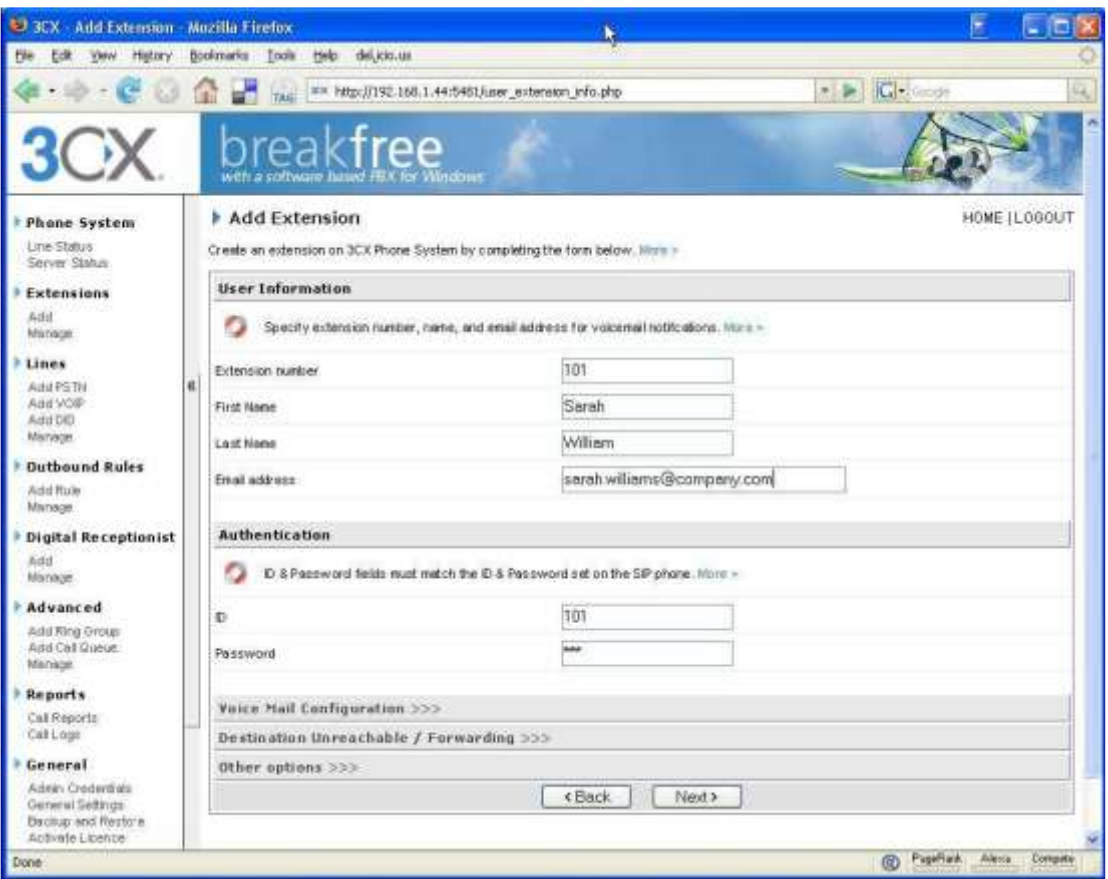

Figura 3.2

Ahora ingrese la siguiente información:

Información de usuario

- · Número de Extensión
- · First name (Nombre)
- · Last name (Apellido)

· Email address (dirección de email) (Opcional) – Esta será utilizada para las notificaciones de correo de voz y como ID de SIP por defecto. Se puede dejar el campo vacío si se desea**.**

## **3.4.8 Autenticación**

Especifique un ID de identificación y contraseña.

· ID – El nombre de usuario SIP. Por ejemplo: 200.

· Contraseña (Password) – La contraseña SIP (contraseña puede ser ocultada del usuario).

Los campos de ID de autenticación y contraseña configurados en el teléfono basado en software o hardware, deben coincidir con los campos mencionados arriba. Además el número de extensión debe ser ingresado en el teléfono también en el campo llamado Account, User ID o algo similar a estos. Los nombres exactos del campo son diferentes dependiendo del proveedor.

#### **3.4.9 Instalando el cliente 3CX VOIP**

El cliente 3CX VOIP es una pequeña aplicación Windows que le permite hacer y recibir llamadas a través de teléfono de escritorio o utilizando una diadema conectada directamente a su computador.

Se pueden ver los números de extensión de los otros usuarios así como si ellos están disponibles para tomar llamadas. Importante es que se puede utilizar el cliente 3CX VOIP sin tener que usar la diadema.

Se puede continuar utilizando el teléfono de escritorio si se prefiere.

El cliente 3CX VOIP viene con las todas las ediciones de central telefónica 3CX, incluyendo la edición gratuita. Sin embargo, en las ediciones Small Business, Pro y Empresarial (Enterprise), el cliente 3CX VOIP le permite ver la presencia de otros usuarios de la central telefónica. En la edición gratuita, las otras extensiones no son accesibles.

El cliente VOIP es muy fácil de instalar. Para instalarlo:

1. Asegúrese de que se ha creado primero en la central telefónica 3CX, la extensión que se desea utilizar con el cliente 3CX VOIP. Tome nota del número de extensión y PIN asignados.

2. Descargue la última versión del cliente 3CX VOIP.

3. Instale el cliente 3CX VOIP haciendo doble clic sobre el archivo llamado 3CXVOIP client.msi, siguiendo los siguientes pasos:

• Insertar CD de 3CXVOIP client, clic en next

- Aceptar los términos de licencia de software
- Escoger la ruta de instalación
- Clic en Install
- Finish (finalizar)

4. Se abrirá la consola de inicio, en donde se escribirá el lugar de la conexión, IP de servidor, el número de extensión y el PIN que siempre es igual al número de la extensión.

5. finalmente, se aparecerá la ventana del teléfono para la comunicación de VoIP.

# **3.4.10 Configuración del correo de voz**

· Habilitar correo de voz. – le permite habilitar correo de voz para la extensión/usuario.

· Reproducir ID de persona que llamó .– el sistema de correo de voz mencionará el número de la persona que dejó el mensaje de voz.

· Mencionar fecha / hora del mensaje .– el sistema de correo de voz mencionará la hora del mensaje de voz.

· Número de PIN.– este número de pin es utilizado para proteger el buzón de correo de voz y es utilizado por el usuario para acceder su buzón. El número de PIN es también usado como contraseña para iniciar sesión en el cliente 3CX VOIP.

# **3.4.11 Destino no disponible -reenvío de llamada**

Se puede configurar por extensión, lo que la central telefónica debería hacer si la extensión no responde a la llamada, se encuentra ocupada o no está registrada. En el caso de no respuesta, se tiene que especificar el tiempo en segundos el cual se quiere que el sistema espere.

En el caso de extensión ocupada, se tiene que especificar si se quiere que el teléfono o la central den la señal de ocupado.

Por defecto, la mayoría de teléfonos SIP no dan una señal de ocupado, sino que aceptan una segunda llamada entrante.

Si se quiere redirigir una llamada cuando una extensión esta ocupada, se necesitará especificar "Use PBX status" (Utilizar estado en central) en la lista desplegable detección de ocupado.

Se tiene las siguientes opciones de re-dirección:

- · Continuar timbrando el sistema no hace nada.
- · Finalizar llamada
- · Desviar a correo de voz

#### LXXXIII

· Desviar a extensión – en la lista desplegable, especifique la extensión a la que se debe desviar.

· Desviar a grupo de timbre – en la lista desplegable especifique el número de extensión virtual del grupo de timbre

· Desviar a cola – en la lista desplegable especifique el número de extensión virtual de la cola.

· Desviar a recepcionista digital – en la lista desplegable especifique el número de extensión virtual de la recepcionista digital.

· Desviar a un número externo – en este caso el sistema desviará la llamada a un número externo. Asegúrese de incluir el número completo incluyendo el prefijo.

La opción 'desviar todas las llamadas', es utilizada cuando un usuario esta temporalmente fuera de la oficina, por ejemplo de vacaciones.

# **3.4.12 Configure las otras opciones**

· Es posible cambiar el estado del usuario y el estado de la cola – estas configuraciones corresponden a las configuraciones en el asistente de llamada 3CX.

· ID del usuario SIP .– si se desea permitir a la gente que lo contacten desde cualquier teléfono SIP en el mundo usando un nombre tal como

sarahjones@miempresa.com, ingrese su ID de SIP. ID del usuario SIP requiere configuración adicional en el DNS.

Una vez se haya completado todos los campos necesarios, haga clic en el botón 'OK', para crear una nueva extensión.

# **3.4.13 Configurando los teléfonos SIP**

Después de haber creado la extensión, se muestra una página con el resumen, el cual muestra la información que se requiere ingresar en el teléfono SIP:

· Proxy Server IP or FQDN (IP de Servidor Proxy o FQDN): Host name of 3CX Phone System (Nombre de la máquina que aloja la central telefónica 3CX)

· User ID (ID del usuario): Extension number created (número de extensión creada)

· Authentication ID (ID de autenticación): As specified in Authentication ID field

(Como esta especificado en el campo ID de autenticación)

· Password (contraseña): As specified in Authentication password field (como esta especificado en el campo contraseña de autenticación)

Esta información tiene que ser ingresada en el teléfono SIP.

# **3.4.14 Probando su configuración**

Tan pronto como se ha creado al menos 2 extensiones, y configurado los teléfonos SIP (ya sean basados en software o hardware) para trabajar con estas extensiones, entonces se puede probar si la configuración está funcionando correctamente.

Para hacer esto:

Revise el estado de la central telefónica con el monitor de estado.

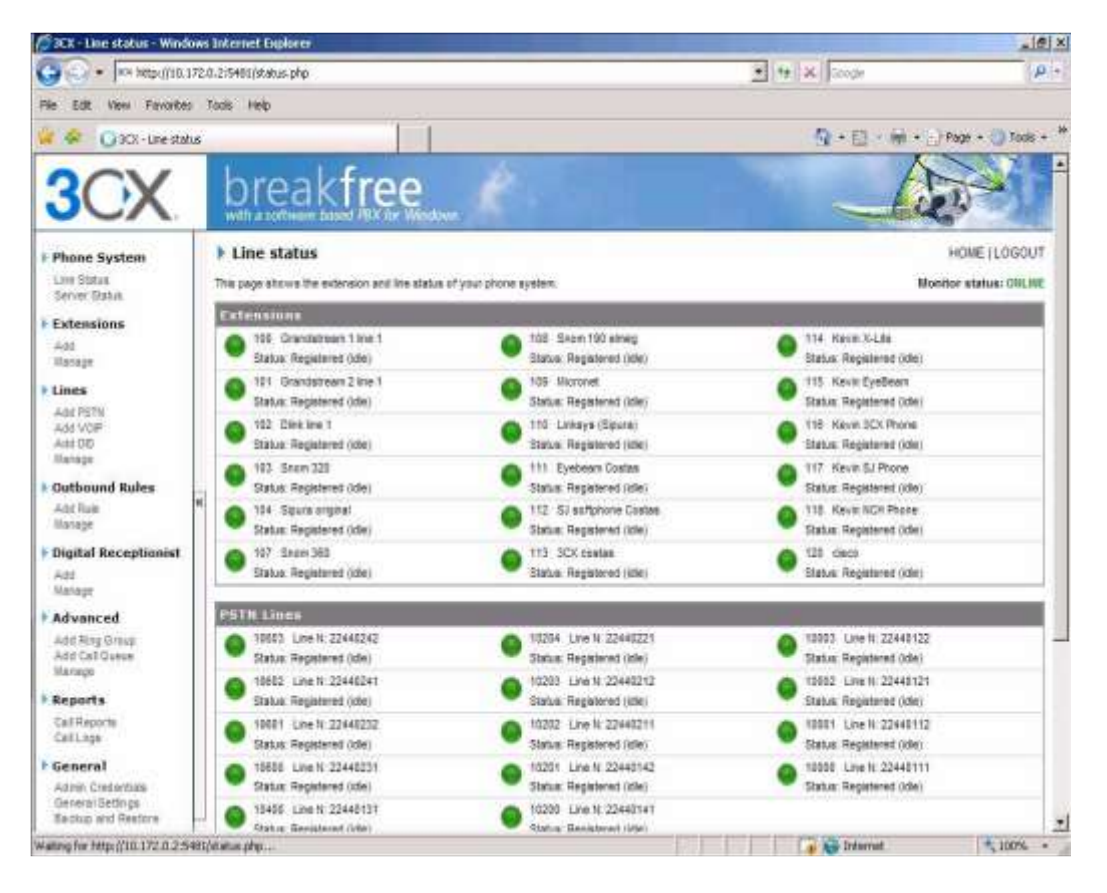

Figura 3.3

#### LXXXVI

Cargue la consola de administración de la central telefónica 3CX, y luego haga clic en Phone System > 'Line Status' (central telefónica > estado de la línea), esta es la página por defecto cuando se abre la consola. Revise que todas las extensiones estén listadas y tengan estado 'On Hook' (Colgadas).

El monitor de estado muestra el estado de sus extensiones y las líneas externas.

Es la página predeterminada cuando se carga la consola de administración después de haber configurado las extensiones.

Los estados que pueden ser mostrados son:

· Not registered (No registrada) – La extensión ha sido creada, sin embargo el teléfono no ha sido registrado en el sistema.

Esto puede ser debido a que el teléfono está apagado, o porque las credenciales SIP son incorrectas.

Otra causa puede ser de que se tiene un firewall habilitado en la máquina en donde se tiene instalado la central telefónica 3CX y el firewall está bloqueando las comunicaciones entre el servidor y el teléfono.

#### LXXXVII

· Registered (idle) (Registrado (no ocupado)) – la extensión está registrada y lista para llamadas telefónicas.

· Calling (llamando) – la extensión está marcando un número.

· Ringing (Timbrando) – la extensión esta timbrando.

· Connected (conectado) – la extensión está actualmente en una llamada.

· Holding (Esperando) – la extensión ha puesto una llamada en espera.

On Hold (En espera) – la extensión es parte de una llamada que ha sido puesta en espera.

# **3.4.15 Haciendo una llamada a otra extensión**

Si el estado muestra que los teléfonos se han registrado correctamente, se puede hacer una llamada a otra extensión. El monitor de estado mostrará que se ha levantado un teléfono y se está llamando a la otra extensión.

# **3.4.16 Importando extensiones**

Si se necesita crear una larga lista de números de extensión, sería de ayuda el importar un gran número de extensiones.

#### LXXXVIII

Para hacer esto siga los siguientes pasos:

1. Cree una hoja de datos con columnas por cada campo, en el siguiente orden: Número de extensión Nombre Apellido ID de autenticación Contraseña de autenticación ID de persona que llama Dirección de email

2. Ahora, liste todos los números de extensión, nombres de usuario, ID y contraseña de autenticación y los otros campos opcionales.

Después de haber ingresado todas las extensiones deseadas, guarde el archivo como una archivo tipo 'CSV'(CommaDelimited).

3. En la consola de administración de la central telefónica 3CX, diríjase a la sección "Extensions" (Extensiones) y seleccione "Manage" (Administrar) para abrir la página.

Haga clic en el icono "Import Extensions" (importar extensiones) para cargar la página de importar extensiones. Haga clic en 'Browse' (navegar) y seleccione el archivo creado previamente. Luego haga clic en el botón 'Import' (Importar) para importar y crear las extensiones.

# **3.5 PRUEBAS**

Las pruebas se realizaron dentro de la Cooperativa en la matriz Salcedo y en sus agencias Latacunga y Mulalillo, estas fueron abalizadas por el personal y el Jefe del departamento de Sistemas quienes constataron que se realizó la instalación y la configuración de la Central telefónica 3CX como servidor y 3CX Client como cliente en las oficinas alternas de la matriz, comprobando que si se logro la comunicación entre matriz y agencias con los soft-phones.

Se obtuvo el siguiente modelo de la red de la Cooperativa luego de la configuración figura 3.4

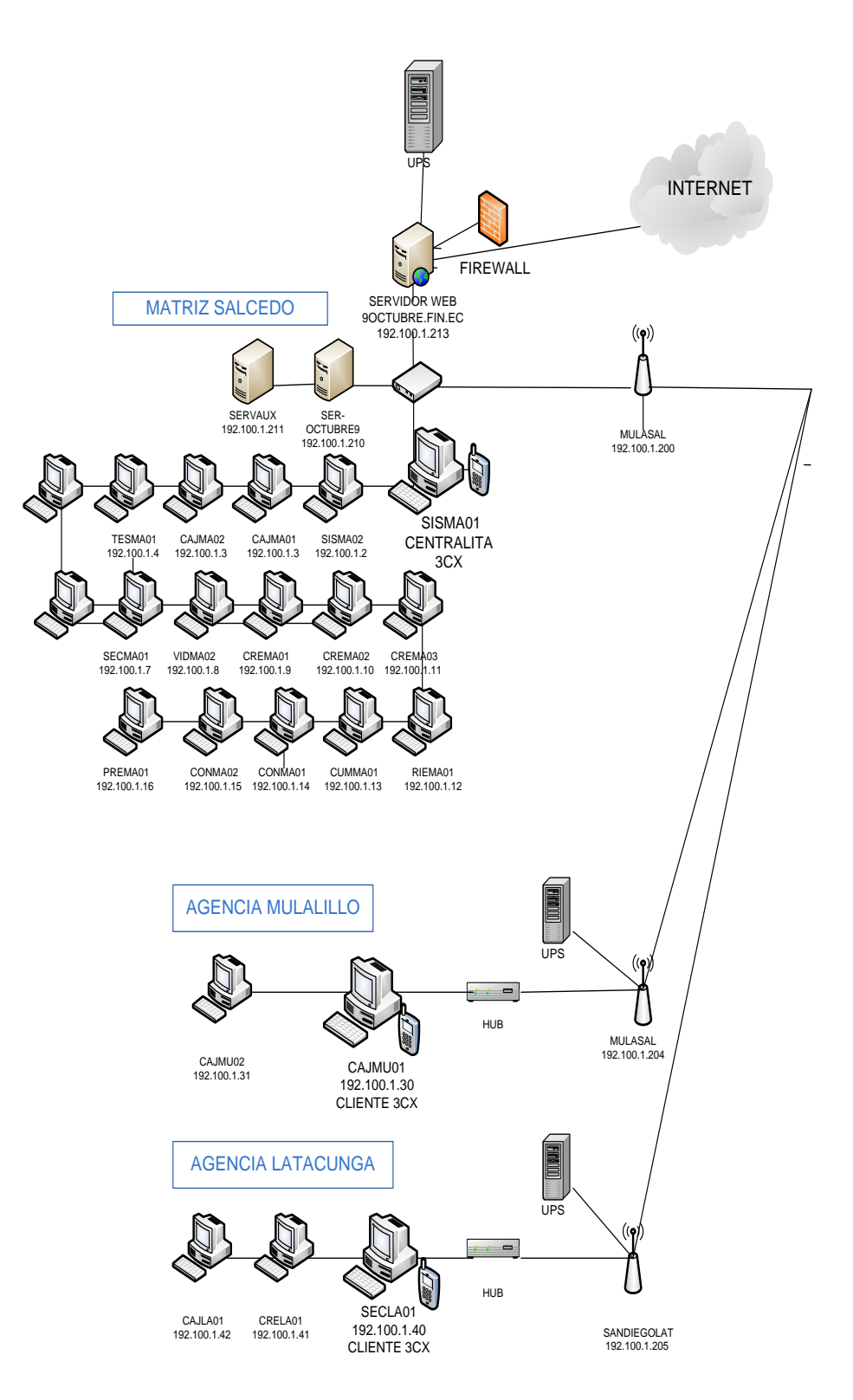

Figura 3.4 Diseño de los puntos de voz sobre IP en la red de la Cooperativa.

#### **3.5.1 Retardo**

Al tratarse de comunicación de voz sobre Ip en velocidades de transmisión que superan los 100 Kbps de ancho de banda entre sedes de la Cooperativa de Ahorro y Crédito "9 de Octubre Ltda.", pudimos determinar que el retardo es mínimo o casi imperceptible, además que la política institucional ha sido siempre es mejorar la velocidad de transmisión, ya que al tratarse de un sistema financiero Cliente/ Servidor debe propender a que sus comunicaciones sean ágiles.

Como se menciona anteriormente en este trabajo investigativo la cooperativa cuenta con 128 Kbps de forma simétrica tanto para la interconexión Salcedo – Mulalillo, como para Salcedo – Latacunga, está comunicación en lo que tiene que ver la ultima milla es proporcionado por Andinadatos, lo que garantiza que se va a tener una comunicación fiable.

El retardo de las comunicaciones mediante está tecnología y aplicando el estándar H.323V4, ha resultado casi nulo o existió un retardo de casi 0,003 segundos que no llega a ser 1 segundo lo que no afecta a las comunicaciones.

En conclusión las limitaciones tecnológicas como son: las pérdidas de paquetes, retardo, jitter y el eco no han sido obstáculos para la configuración de Voz sobre IP en la institución, debido a los recursos de alta tecnología existentes y el ancho de banda necesario para cursar las llamadas a través de la red.

# **3.6 Costos para la Implementación de Voz sobre IP en la Cooperativa de Ahorro y Crédito "9 de Octubre Ltda."**

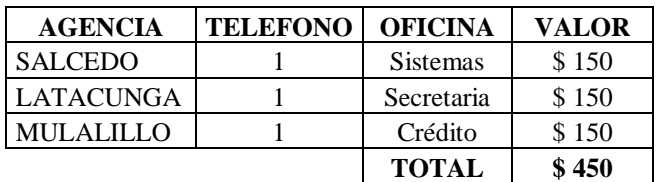

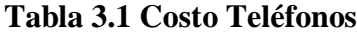

 $\mathbf{I}$  Fuente: Cooperativa de Ahorro y Crédito 9 de Octubre Realizado por: Grupo investigador

#### **Tabla 3.2 Costo de Implementación**

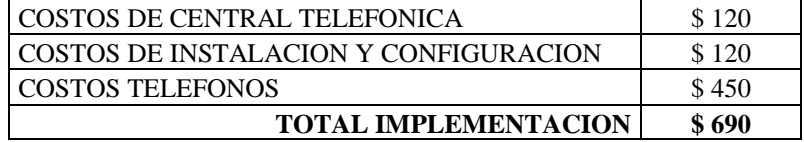

 Fuente: Grupo investigador Realizado por: Grupo investigador

# **3.7 ANÁLISIS DE RESULTADOS**

Las empresas proveedoras de servicios de telecomunicaciones tienen un reto mayor, reducir los costos y paralelamente desarrollar iniciativas para crecer el negocio en un mercado tradicional que se vuelve cada vez menos atractivo económicamente hablando.

Una de las grandes oportunidades o amenazas a la telefonía PSTN lo representa la Voz sobre IP, la misma que ha emergido como un producto sustituto muy importante y que también propicia la transición hacia las Redes de Próxima Generación, como son las redes RDSI.

Por otro lado las empresas que están en el negocio de las ISPs trataran de utilizar VoIP para desarrollar las oportunidades de negocio de voz, como una alternativa más que se les está abriendo para entrar a este activo mercado en pleno expansión, inclusive con migración a video auspiciada por la convergencia tecnológica que se está dando.

En este momento hay un mercado importante de VoIP en el sector de las empresas, VoIP está dando los primero pasos del proceso de conversión a un servicio público; llevando la sustitución las PBXs tradicionales por equipos totalmente IP como son las IP-PBX que se constituyen únicamente por una CPU, como una de las acciones inmediatas y lo convierte en una gran oportunidad de negocio abierta en este momento.

## **CONCLUSIONES**

- Mediante este trabajo investigativo nos hemos enriquecido de conocimientos y además hemos contribuido para los docentes y estudiantes de la universidad con material investigativo de esta nueva tecnología.
- La Tesis involucra la investigación de nuevas tecnologías y nuevas formas de comunicación así como la manera de implementarla para el beneficio de la Institución que requiere este tipo de servicio, la configuración de los equipos es de una manera fácil y mejora la comunicación de la empresa.
- Se efectuó un análisis de requerimientos para la configuración de Voz sobre IP obteniendo la información específica para el desarrollo de esta aplicación definiendo su funcionalidad y objetivos utilizando las técnicas de investigación.
- En el caso de nuestra Tesis se eligió 3CX para la implementación, con el propósito de comunicar dos agencias por medio de Internet a través de voz sobre IP, este método se lo realizo de una manera clara y efectiva bajo el estándar H323V4

 Se analizó e interpretó los resultados obtenidos de la aplicación de los instrumentos de investigación obteniendo información y aplicando la estadística descriptiva.

## **RECOMENDACIONES**

- Para configurar voz sobre IP es necesario proporcionarse de ayuda tanto bibliográfica como investigación en la web para la obtención del suficiente conocimiento en el tema para el uso de herramientas, hardware y software adecuados
- Para un trabajo de investigación es necesario elegir correctamente una metodología se adapte de mejor manera a nuestras necesidades y nos ayude al análisis e interpretación de los resultados.
- Para la utilización de Voz sobre IP se debe tener conocimientos básicos sobre el manejo de la central para realizar las llamadas, teniendo que la comunicación debe ser realizada estrictamente para cuestiones laborales.
- Para realizar una configuración de cualquier tipo se debe realizar un análisis de los requerimientos, definir funcionalidad, obteniendo la información específica para el desarrollo de la aplicación.

# **BIBLIOGRAFIA CONSULTADA**

HUIDOBRO , José M., ROLDAN David, (2003); Integración de Voz y Datos; Primera Edición; Madrid

DCARRERA, Andrés L, Diego C, (2004): Once formas para mejorar tu red para Voz IP; México.

ELIO RO JANO, Elio Rojano, (2003); Voz IP; México.

Kevin Brown

REVELACIONES DE LA TELEFONÍA IP. Miami. 2000

Rocío Fernández

TELEFONÍA IP: COMUNICACIÓN. Mexico.2002.

M. Yong, G. Davidsson y A. Gersho

ENCODING OF LP SPECTRAL PARAMETERS USING SWITCHED-ADAPTIVE INTERFRAME VECTOR PREDICTION. Washington. 2001

Lamare Alcaim

STRATEGIES FOR PERFORMANCE OF CODEC.Chicago.2004

XCVIII

Brown Phillips.

# EXPERT SYSTEMS FOR VOIP. Los Angeles.2002

Borroto, R., Liz, M.

MÁS ALLÁ DE Voz sobre IP. La Habana. 2001

Henry Sinnreich

COMUNICACIONES DE INTERNET USANDO SIP. Washington. D.C. 2000.

Kevin Wallace

VOZ SOBRE IP. Washington, 2003

## **BIBLIOGRAFIA CITADA**

Jonathan Davidson, FUNDAMENTOS DE VOZ SOBRE IP.2006, disponible en

internet desde http://www.voip\_l1.com

Stephanie Carhee, CAMINO A LA TELEFONÍA IP. 2005, disponible en internet desde http:// www.ip-adress.com

Ted Wallingford, EL CAMBIO A LA VOIP.2006, disponible en internet desde http://www.vozia.com

Lawrence Harte, INTRODUCCIÓN A LA TELEFONÍA IP. 2005 disponible en internet desde http://www.ip-adress-telephony.com

Allan Sulkin, SISTEMAS PBX PARA TELEFONÍA IP.2004 disponible en internet desde http://www.adamvozip.es

Kevin Wallace, PRIMEROS PASOS PARA VOZ SOBRE IP. 2006 disponible en internet desde http://irontec.voz-ip.com/

Bill Stuckey, VOIP DE MANERA FÁCIL. 2005, disponible en internet desde

http://www.snapvoip.blogspot.com

Steven Shepard, CURSO ACELERADO DE VOZ SOBRE IP. 2006, disponible en internet desde www.voipminic.com

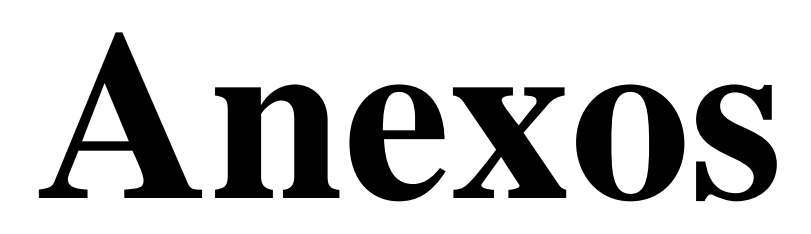

# **GLOSARIO DE TÈRMINOS BÁSICOS**

**CÓDEC** (códec). Algoritmo software usado para comprimir/ descomprimir señales de voz o audio. Se caracterizan por varios parámetros como la cantidad de bits, el tamaño de la trama (frame), los retardos de proceso, etc. Algunos ejemplos de códecs típicos son G.711, G.723.1, G.729 o G.726.

**GATEKEEPER** (portero). Entidad de red H.323 que proporciona traducción de direcciones y controla el acceso a la red de los terminales, pasarelas y MCUs H.323. Puede proporcionar otros servicios como la localización de pasarelas.

**GATEWAY** el gateway es el elemento encargado de hacer de puente entre la red telefónica convencional (PSTN) y la red IP.

**H.323** Estándar de la ITU-T para voz y videoconferencia interactiva en tiempo real en redes de área local, LAN, e Internet.

**JITTER** (variación de retardo). Es un término que se refiere al nivel de variación de retado que introduce una red. Una red con variación 0 tarda exactamente lo mismo en transferir cada paquete de información, mientras que una red con variación de retardo alta tarda mucho más tiempo en entregar algunos paquetes que en entregar otros. La variación de retardo es importante cuando se envía audio o video, que deben llegar a intervalos regulares si se quieren evitar desajustes o sonidos ininteligibles.

**IP** Internet Protocol (Protocolo Internet)

**IP Telephony** (Telefonía Internet). Ver «Voice over IP»

**IPBX** Internet Protocol Private Branch Exchange (Centralita Privada basada en IP)

**ISP** Internet Service Provider (Proveedor de Servicios Internet, PSI)

**ITSP** Internet Telephony Service Provider (Proveedor de Servicios de Telefonía Internet, PSTI)

**PBX** Private Branch Exchange (Centralita Telefónica Privada)

**PSTN** Public Switched Telephone Network (Red de Telefonía Conmutada Pública)

**QoS** Quality of Service (Calidad de Servicio)

**RDSI Red** Digital de Servicios Integrados (RDSI o ISDN ) es una red que procede por evolución de la Red Digital Integrada (RDI) y que facilita conexiones digitales extremo a extremo para proporcionar una amplia gama de servicios, tanto de voz como de otros tipos.

**ROUTER** (encaminador, enrutador). Dispositivo que distribuye tráfico entre redes. La decisión sobre a donde enviar los datos se realiza en base a información de nivel de red y tablas de direccionamiento. Es el nodo básico de una red IP.

**RTCP** Real Time Control Protocol (Protocolo de Control de Tiempo Real)

**SIP** Session Initiation Protocol (Protocolo de Inicio de Sesión)

**SOFT-PHONE** un Soft-phone (en inglés combinación de Software y de Telephone) es un software que hace una simulación de teléfono convencional por computadora. Es decir, permite usar la computadora para hacer llamadas a otros softphones o a otros teléfonos convencionales usando un VoIP.

**SWITCH** un [Switch](http://www.monografias.com/trabajos7/swich/swich.shtml#swi) es un dispositivo de Networking situado en la capa 2 del [modelo](http://www.monografias.com/trabajos/adolmodin/adolmodin.shtml) de referencia [OSI](http://www.monografias.com/trabajos13/modosi/modosi.shtml) (no confundir con [ISO:](http://www.monografias.com/trabajos14/dificultades-iso/dificultades-iso.shtml) [Organización](http://www.monografias.com/trabajos6/napro/napro.shtml) Internacional para la [Normalización\)](http://www.monografias.com/trabajos5/norbad/norbad.shtml).

**TCP** Transmission Control Protocol (Protocolo de Control de Transmisión)

**VOIP** La Voz sobre IP (también denominada VoIP, Telefonía IP y telefonía de Internet) se refiere a la tecnología que permite el enrutamiento de conversaciones de voz sobre Internet o una red de ordenadores.

Para realizar llamadas a través de VoIP, el usuario necesitará un [programa de teléfono](http://www.3cx.es/voip-sip/telefono-voip.php)  [SIP](http://www.3cx.es/voip-sip/telefono-voip.php) basado en la web O un [teléfono VOIP basado en hardware.](http://www.3cx.es/voip-sip/telefono-voip.php)

Se pueden realizar llamadas telefónicas a cualquier lugar/persona: tanto a números VoIP como a personas con números telefónicos normales.

# **CENTRAL TELEFONICA 3CX**

# **1. PÁGINA DE INGRESO A LA CENTRAL TELEFÓNICA 3CX MEDIANTE USUARIO Y CONTRASEÑA**

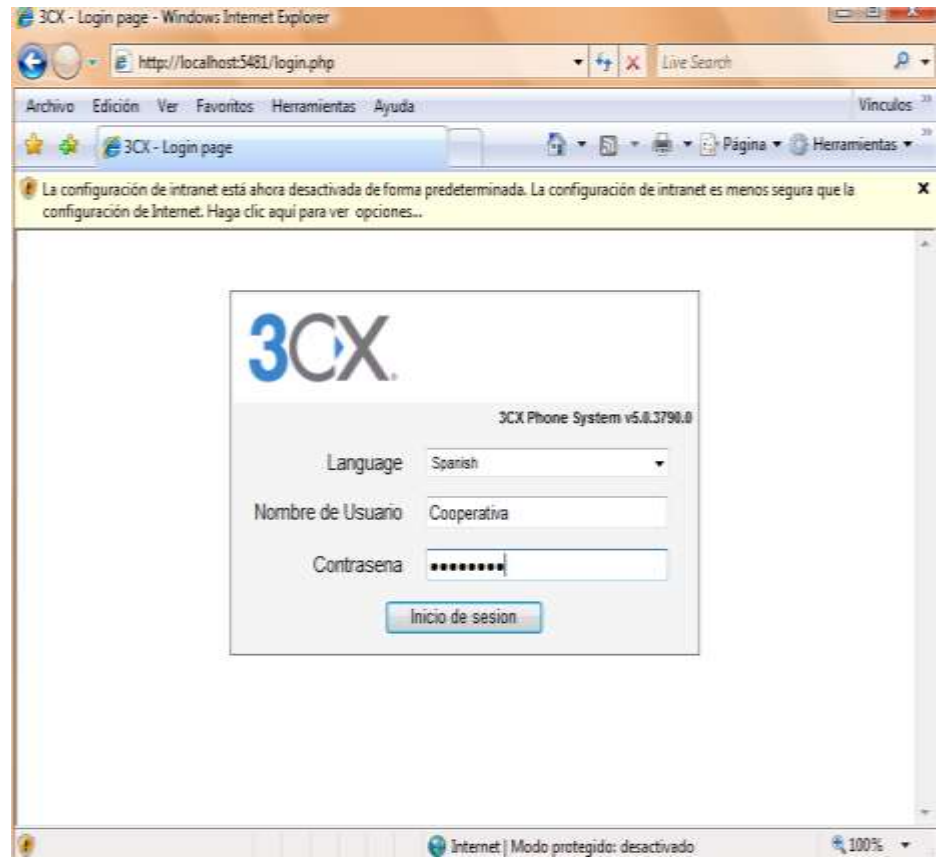

# **2. PÁGINA INICIAL DE LA CENTRAL TELEFÓNICA 3CX**

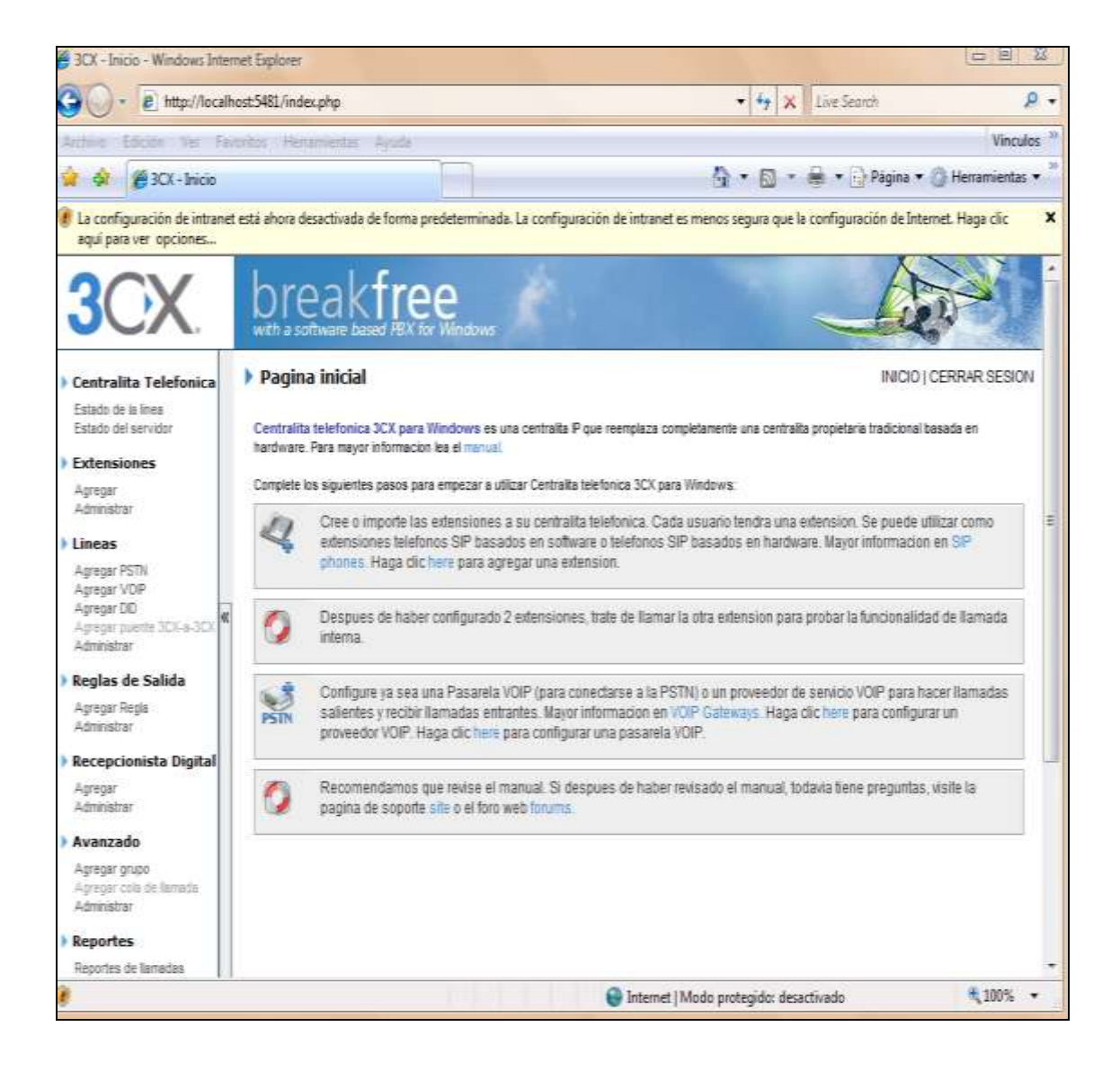

# **3. PÁGINA DE CREACIÓN DE EXTENSIONES**

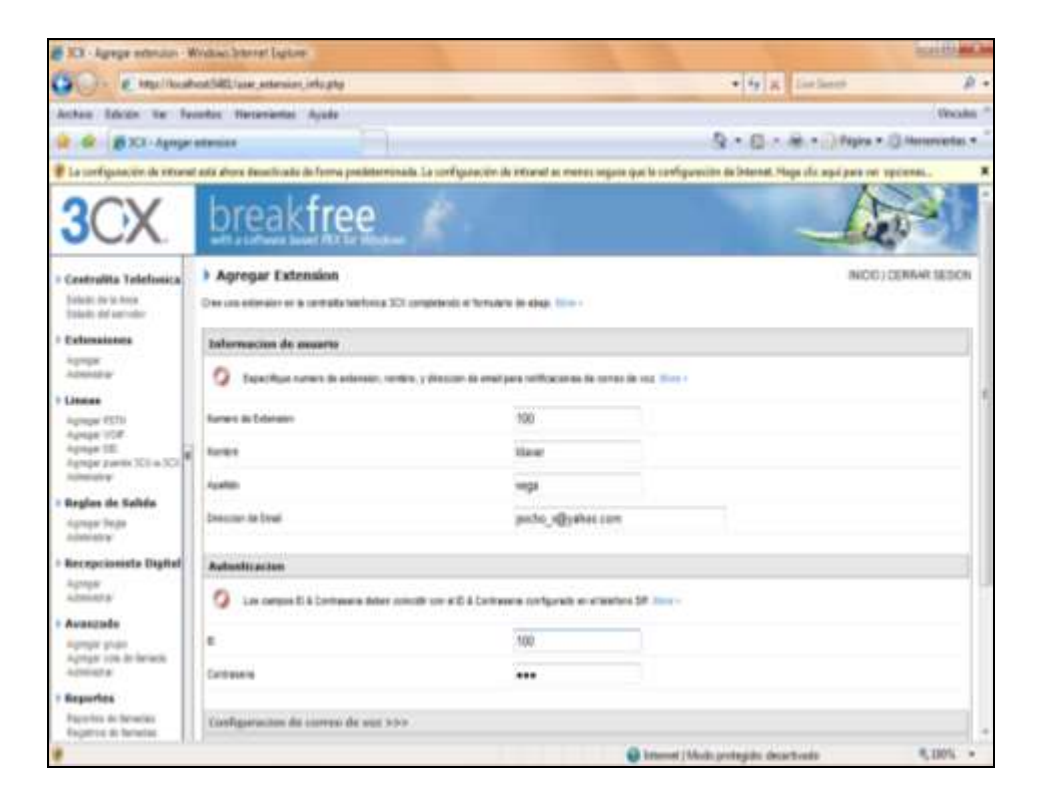

CVIII

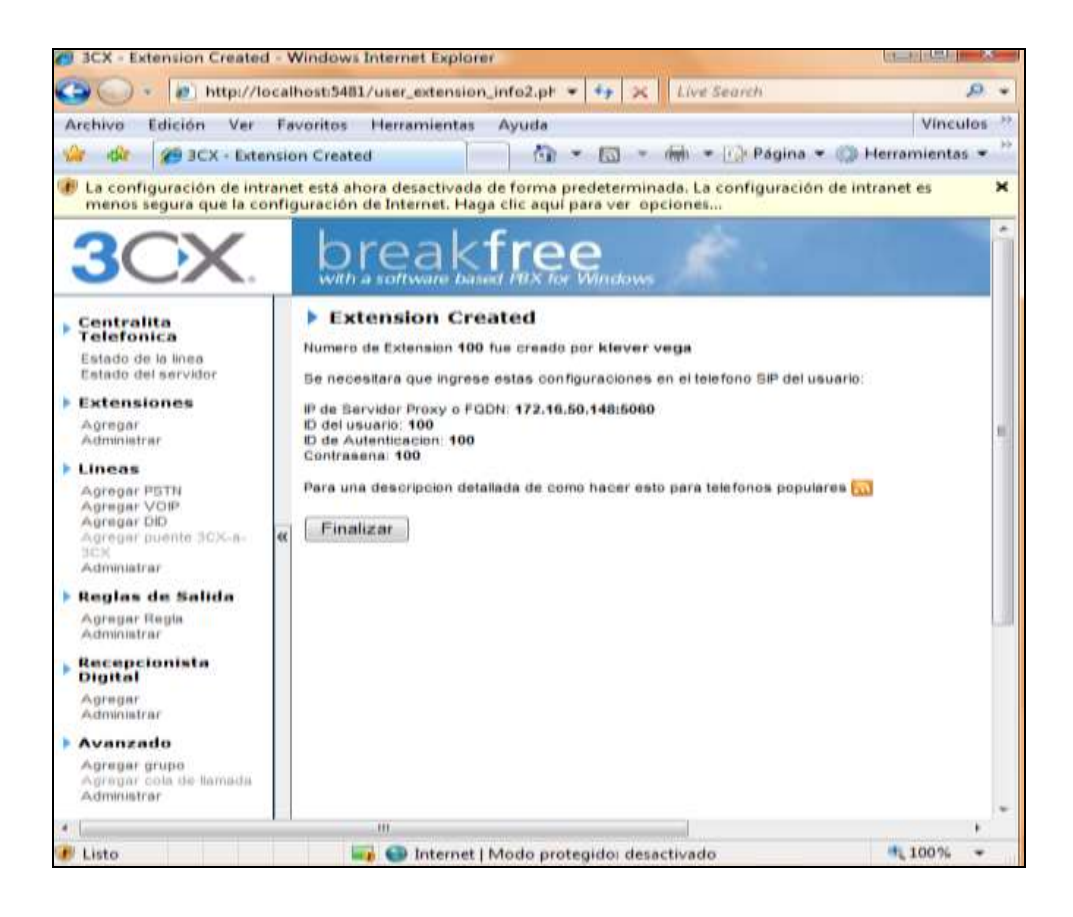
### **4. PÁGINA DE ADMINISTRACIÓN DE EXTENSIONES**

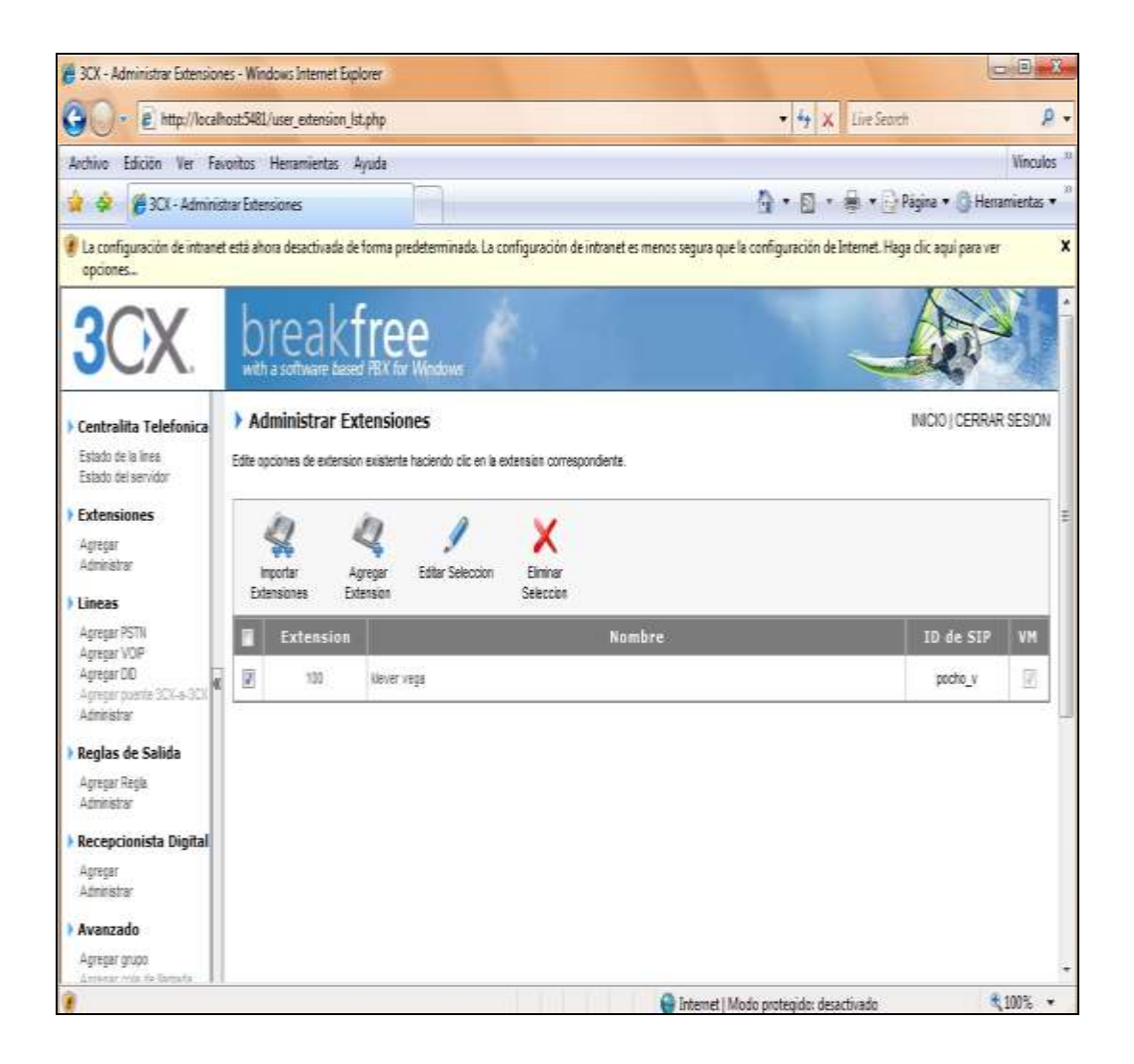

#### **CLIENTE 3CX**

# **1. PÁGINA DE ACCESO A CLIENTE 3CX MEDIANTE INGRESO DE SERVIDOR, NÚMERO DE EXTENSIÓN**

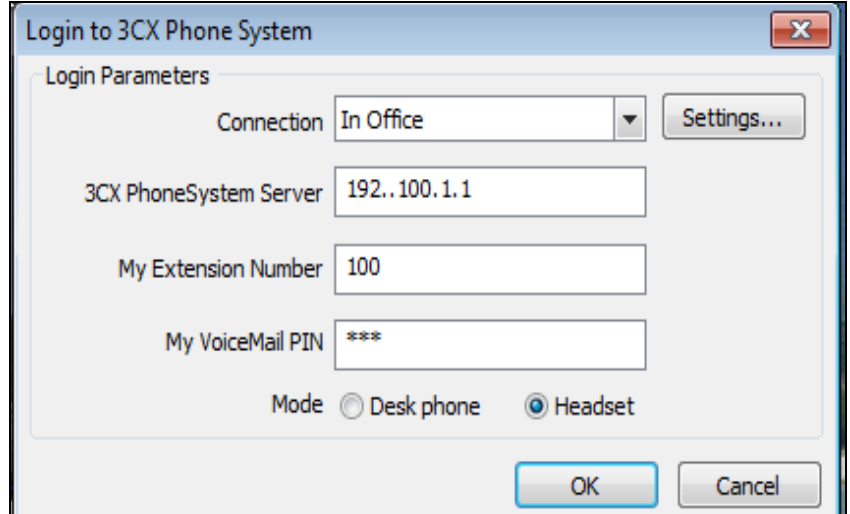

#### **2. CONSOLA DEL SOFT-PHONE 3CX CLIENTE**

## **CONSOLA TELEFÓNICA DIGITAL**

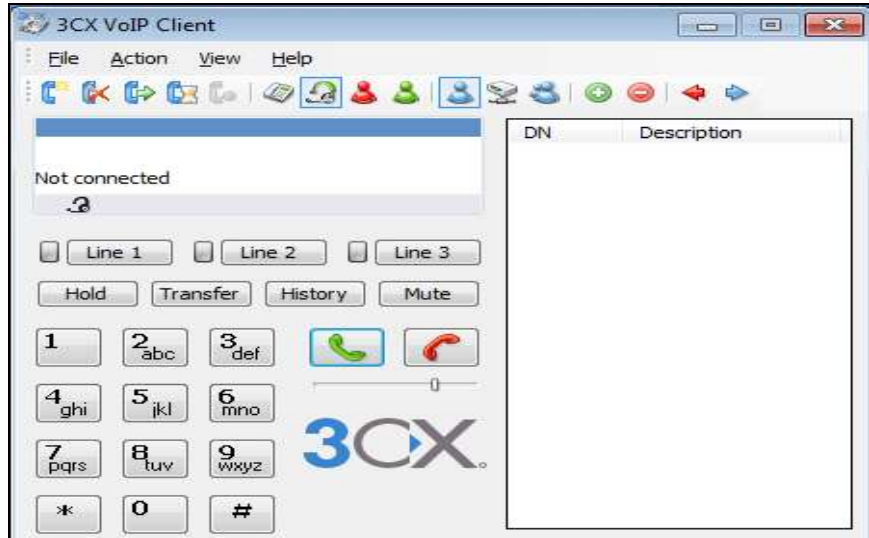

## **CONSOLA TELEFÓNICA DE ESCRITORIO**

CXII

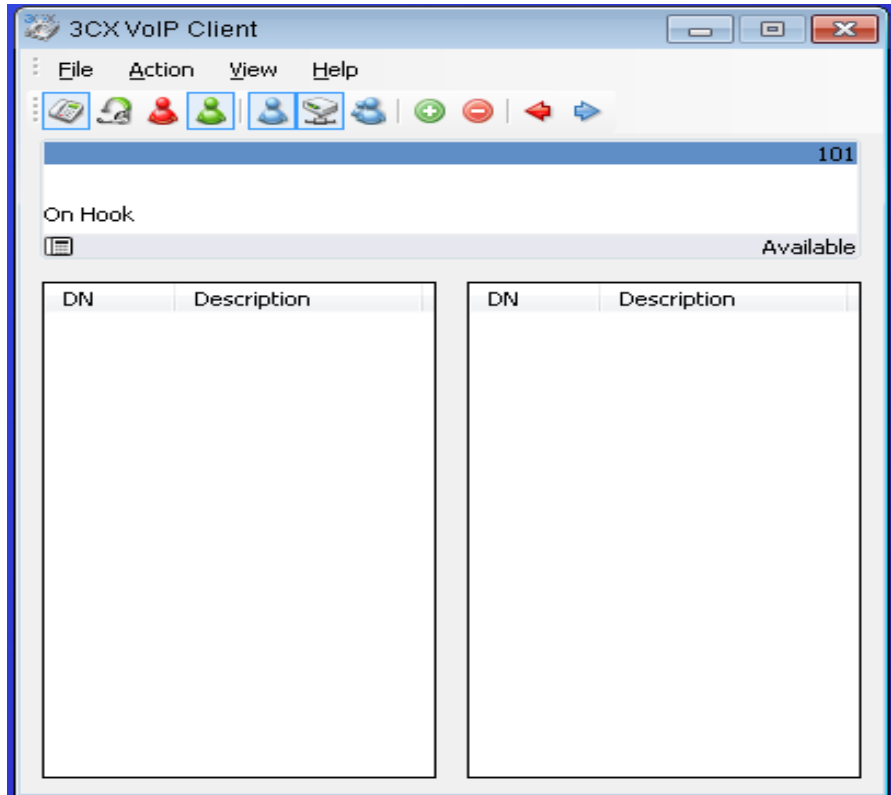